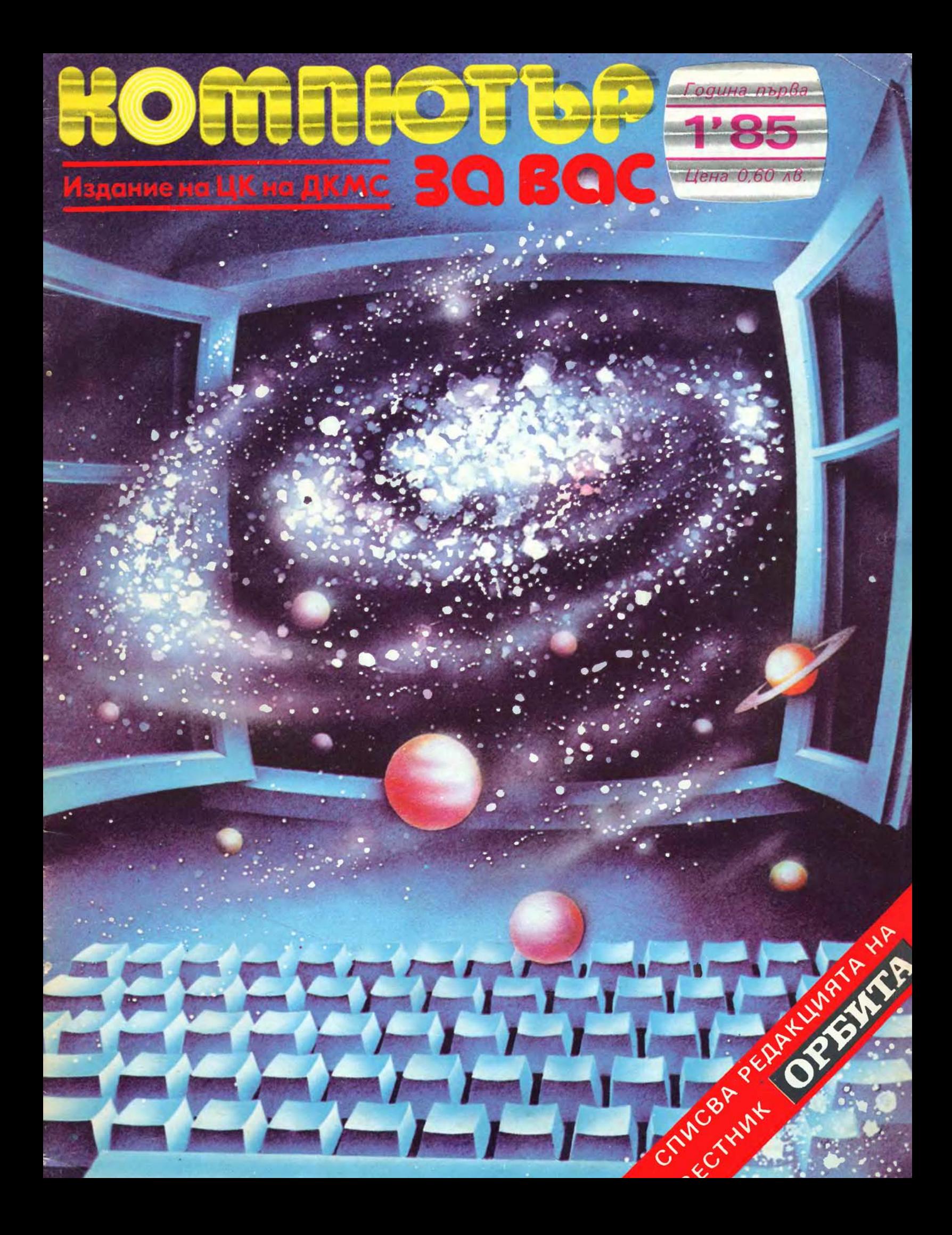

"НАУЧНО-ТЕХНИЧЕСКАТА РЕВОЛЮЦИЯ НАВЛЕЗЕ В КА-ЧЕСТВЕНО НОВ ЕТАП НА СВОЕТО РАЗВИТИЕ, КОЙТО МНОГОКРАТНО УМНОЖАВА НЕЙНИТЕ ПРОИЗВОДСТВЕ-НИ И СОЦИАЛНИ ВЪЗМОЖ-НОСТИ. ТОВА Е ЕТАП НА МОЩНОТО РАЗВИТИЕ НА МИНИКОМПЮТРИТЕ И НА МИКРОКОМПЮТРИТЕ, НА ТЯХНОТО ШИРОКО НАВЛИ-ЗАНЕ В ПРОИЗВОДСТВОТО, В УПРАВЛЕНИЕТО, В ОБРА-ЗОВАНИЕТО И В БИТА.''

Из встыпителното слово на др. ТОДОР ЖИВКОВ пред пленума на ЦК на БКП (12-13 февруари т.г.) Сканиране и обработка: LZ2WSG 22.Хl 2007г., КNЗ4РС

珊瑚

Нашият старт е даден. Вие държите в ръцете си първия брой на пърВото българсkо перцоgично изgание за kомпютърна kултура. Списанието е за вас и вие придобивате правото и задължението на негови приятели, съмишленици или съgници. От нас се ucka пъk ga го произвеждаме и да го правим максимално полезно. Целите ни са общи — нека заедно да се движим към тях.

Sparn rumamery,

Не е случайно, че издател на "Компютър за Вас" е ЦК на ДКМС. През миналата година Димитровският комсомол се зае с амби-. циозната задача да превърне сегашната kомпютърна революция В призвание и дълг на младото българско поколение. Младежката инициатива беше подкрепена от партията и правителството на НРБ и осъществяването ѝ днес вече е в пълен xog. Плод на тази инициатива е и "Компютър за вас".

Списването му е поверено на редакцията на Вестник "Орбита". През 1985 година ще излязат 6 книжки, всяка с обем 32 страници. От goгoguнa броевете ще са 12, т. е. списанието става месечниk. Поради ограничения тираж ще се разпространява почти изцяло  $\int \limits_0^\infty$ <br>По абонамент.

по абонамент.<br>• Списанието няма практически ограничения и страниците му<br>• са открити за всичко, което има връзка с компютрите и ком-Списанието няма npakmuчecku ограничения и страниците му i са omkpumu за Всичkо, koemo · има Връзkа с kомпютрите и kом **g.** пютъризацията: електроника, изчислителна техника, елементна база, информатиkа, програмиране, обучение, челен опит, най-но- u Вото у нас и по света, праВни Въпроси, морални, иkономичесkи и ~ социални acnekmu, иgеология и философия. За kakBomo и ga става gyMa обаче, ще се придържаме към правилото, че "Компютър за Вас" е изgание с gupekmнa npakmuчecka насоченост. Ako липсва пряkа полза, значи сме gлъ>kници npeg читателите. И именно В тази насоkа сме се ъсреgоточили още В първия брой на списанието.

Значителна част от книжката е изпълнена със софтуер за персонален kомпютър (ПК) "Правец 82", т.е. с програми за найразпространения ПК у нас. Започваме публиkуВането на циkьл леkции по БЕЙСИК, на nopeguцa от Визитни kapmuчku на организации ': и преgприятия. призвани ga осигурят базата на kомпютъриза- :::r цията в България и gp. Брой 1 на "Компютър за вас" играе ролята на въведение в темата, затова в него не остана място за един от замислените основни цикли - "Анатомия", който ще разкрива послеgо8ателно Вътрешния строеж на ПК и неговите периферни устройства. Бихме искали в бъдеще да поддържаме и постоянна<br>рубрика за обмен на информация между читателите на списанието ( ako ни пишат, естествено, и стига нещо ga търсят, преgлагат или заменят).

Праkтичесkата насоченост на списанието не е пречkа то ga е преgназначено за читатели от Всичkи Възрасти и с най-различна преg8арителна поgготоВkа. фаkтичесkи тоВа означава, че публиkaциите са с конкретен agpec — например програмата "Моливчо и Баба Гума" е за роgителите на gеца go 10 гоgини или за пеgагози те, работещи с тази възрастова група, а изображенията на IV страница на kорицата ще бъдат разбрани от специалисти. Ще се придържаме и занапред kъм същата цел, kamo се надяваме на по-<br>придържаме и занапред kъм същата цел, kamo се надяваме на по-<br>мощта на членовете на редакционния с мощта на членовете на редакционния съвет на "Компютър за вас" (Виж стр. 32) - Все а8торитетни хора В различни области на **eti** 

компютъризацията.<br>• Списанието е npeg Bac, gpaги читатели. Засега то все още<br>• търси своя облик, така че очакваме вашите писма с мнения, претърси сВоя облиk, maka че очаkВаме Вашите писма с мнения, препоръки и предложения. Довиждане, до следващия брой на "Компютър за Вас".

Д-р Димитър Пеев

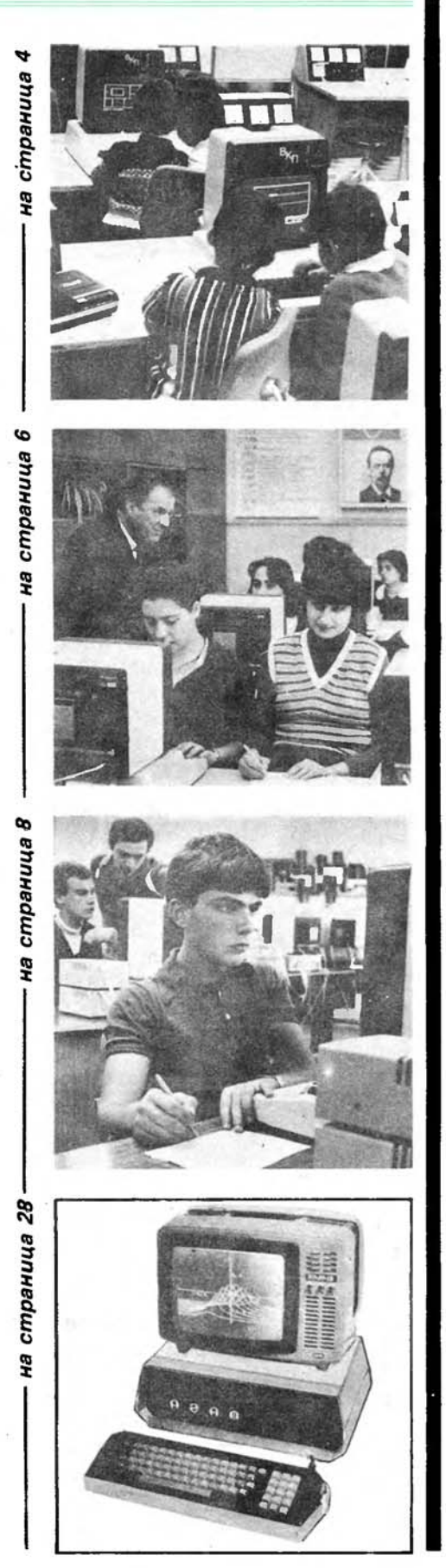

ТОДОР ЖИВКОВ: ,,В съ6ременна Българuя нuщо Вече не може ga се npa6u без мащабното uзnолзу6ане на eлekmpoнukama, без елеk mронuзацuя ... Програмu, nрограмu u nak nрограмu! Emo <sup>с</sup> mo6a mряб6а ga заразuм npegu 6cuчko млаgоmо nokoлeнue."

# 0БУЧЕНИЕТО ЗА РАБОТА С ЕЛЕКТРОННОИЗЧИСЛИТЕЛНАТА ТЕХНИКА- $\Delta$ EAO HA MAAAEX

ски младежки съюз, особено през последните години, целенасочено и успешно работи за органическото приобщаване на младите хора към стратегическите направления на съвременния научнотехнически прогрес. Особено плодотворни, с голямо мобилизиращо въздействие са поетите шефства над микроелектрониката, над роботиката и роботизацията, над развитието на биотехнологиите и сега най-новото, но и най-мащабно дело - комсомолското шефство над обучението за работа с електронноизчислителната техника и приложението ѝ в автоматизацията на производството, обслужването и управлението.

В подкрепа на младежката инициатива Политбюро на ЦК на БКП излезе със свое решение, което бе последвано и от съответ ното постановление на Министерския съвет на НРБ. Тези документи още веднъж показаха голямото доверие, което партията на българските комунисти оказва на Димитровския комсомол, доверие в неговите възможности да мобилизира и води младежта в челните редици на научно-техническия прогрес, най-активно да участвува в социалистическото изграждане на родината ни. Те създадоха и широка обществена основа, така необходима за практическото реализиране на поетото комсомолско шефство.

Задачата за овладяването на работата с електронноизчислителната техника е стратегическа задача, защото именно тази техника стои в основата на съвременната бурно развиваща се научно-техническа революция. Тя е

# ПЕНЧО СИРАКОВ секрекар на ЦК на ДКМС

стратегическа и затова, защото този се очертава като един от главните плацдарми, на които се разгръща гигантското съревнование, а защо да не го наречем и битка, между света на социализма и капитализма, плацдарм, на който в голяма степен ще се реши и историческият въпрос "кой кого?" в класовия сблъсък между двете социални системи, между новото и старото.

Овладяването на компютърната техника е задача, адресирана преди всичко към младежта, и това е напълно естествено. Именно днешното младо поколение е това, което ще застане пред напълно електронизираната техника, и то трябва да бъде подготвено за тази среща. А практиката е доказала, че умението за работа с електронноизчислителната техника най-лесно се усвоява още в детската и юношеска възраст.

рограмата за комсомолското шефство над обучението за работа с електронноизчислителната техника и нейното приложение в автоматизацията на производството, обслужването и управлението цели постигането на две основни задачи:

- създаване на условия, за да могат младите хора до 30-годишната си възраст да овладеят основите на информатиката и програмирането и да бъдат обучени за работа с електронноизчислителната техника в своята учебна, научнотворческа и производствена дейност;

- непрекъснато увеличаване на младежкия принос в създава-

нето на базово и приложно програмно осигуряване за широкото внедряване на електронноизчислителната техника във всички отрасли на народното стопанство и социалната дейност.

рез изминалите шест месеца от приемането на програмата съвместно с останалите органи и ведомства ние разгърнахме широка дейност и може да се каже, че успяхме да положим здрави основи на работата по изпълнение на шефството. С широка пропагандна и възпитателна дейност събудихме интерес и стремеж у младите хора към овладяването на новата техника. И то в такава степен, че създаденият интерес бързо надхвърли възможностите на материалната база за обучение. Всъщност това сега е и ключовият проблем, който трябва да се решава, защото очевидно само желание не стига, трябват и компютри.

През тези месеци ние изградихме повече от 50 клуба "Компютър" и още около 30 секции към клубовете за ТНТМ. Снабдихме ги и с над **400** компютъра "Правец 82". В клубовете буквално закипя оживена учебна и творческа дейност, а много младежи и девойки се запознаха с новата техника в пътуващите клубове "Компютър" към националните лагер-школи и младежките бригади. Но това, вече казахме, е само началото, защото, както и програмата предвижда, първият етап на шефството (до края на 1985 година) има предимно подготвителен характер, след което ще се премине към обучаването на цялата младеж. Създаването на необходимата материална база за такова масирано обучение се гарантира от 61-о постановление на Министерския съвет, което съдържа и програма за разширеното производство на компютърна техника у нас. Наред с познатия ни вече "Правец 82" в най-скоро време ще се появи и домашният персонален компютър "Правец Д", разработва се и компютър, специално предназначен за детските градини. Започна да функционира и система за сервизно обслужване на техниката на клубовете "Компютър".

Следващият голям проблем са кадрите. На нас са ни нужни въодушевени и висококвалифицирани специалисти по електронноизчислителна техника, хора, които да умеят да посветят децата и младежите в тайните на компютърния свят. Естествено най-много разчитаме на новите понълнения от млади специалисти с висше образование, но и сами започнахме подготовката на такива кадри. Главният ни център за обучение на кадри за клубовете "Компютър" е Националната младежка школа по компютърна техника в Правец.

Значителни успехи постигнахме и в разработването и внедряването на програмни продукти. Заслугата е главно на новосъздаденото дружество "Авангард", което досега успя да организира създаването на програмни продукти за повече от 390 000 лева.

На път сме да решим и още една, изключително важна задача - задоволяването на сыцествуващата сега у нас остра нужда от литература по въпросите на информатиката и работата с компютърна техника. Особено много разчитаме на новото списание "Компютър за вас", чието издаване бе възложено на опитния, доказал своите творчески възможности колектив на редакцията на вестник "Орбита". На това първо по рода си издание у нас се пада честта, но и голямата отговорност да разпалва интереса у младите хора към овладяването на компютърната техника, да разпространява знания, както за начинаещите, така и за вече утвърдените специалисти. Задачите са трудни, но ние вярваме в колектива, вярваме на новото списание.

На добър час, списание "Компютър за вас"!

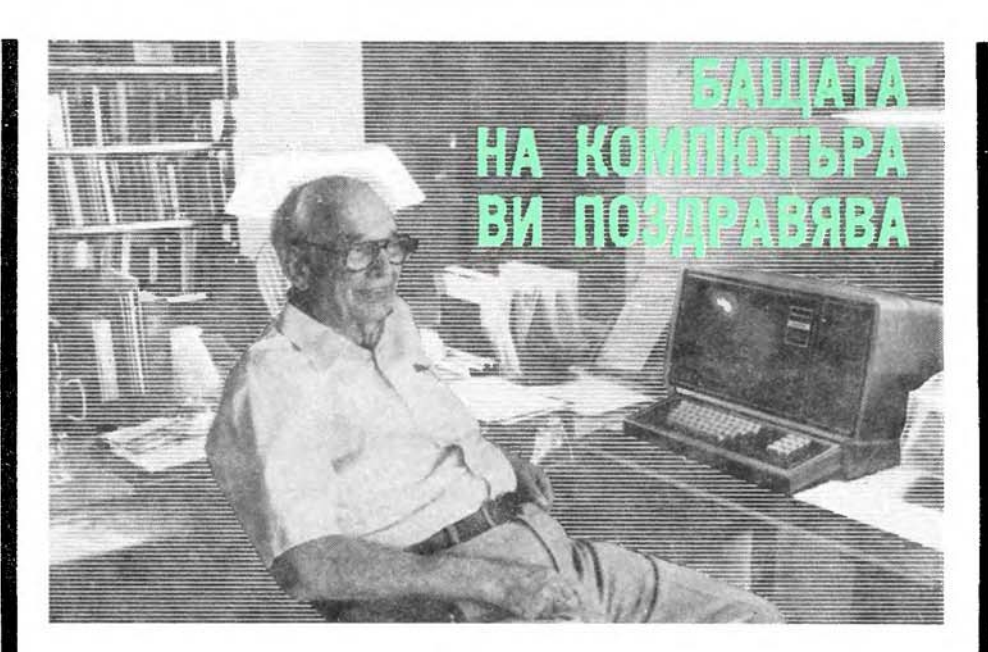

### Автограф от Джон Атанасов специално за читателите на нашето списание

Без да се впускаме в подробности, само ще напомним кой е Джон Атанасов. Американец с български произход, математик, физик и изобретател. Признат официално за създател на първия компютър В света (машината АВС, 1937-1942 г.). Отличен от Народното събрание на НРБ с opgeн "Кирил и Методий" - 1 степен.

В процеса на подготовката на "Компютър за Вас" се свързахме с Джон Атанасов — благодарение на помощта, която ни оказа Българското посолство във Вашингтон. Бащата на компютъра се отзова на молбата ни и изпрати специален автограф за читателите на списанието. Отпечатваме го във вида, в който го получихме.

Readers of the "The Computer for You":

I was 81 year old last October 4. I am having a little trouble adjusting to the difference in our countries and to the likely differences in our ages. However, if you are the study of computers, I believe you will see the beginning same brilliant future that so many have envisioned in this subject. The manifold of possibilities is immense. But believe that computers are tools, exaggerating every nuance but still founded in the mathematics and other sciences which give it a foundation.

I hope that your computer periodical will instruct you and serve your every need.

John b. Atan as off

A emo u npeßoga му om английски:

Читатели на "Компютър за Вас",

Навърших 81 години на миналия четвърти октомври. Малко съм затруднен в приспособяването към разликата между нашите страни и към Вероятните разлики във възрастта ни. Ако вие обаче започвате да изучавате компютрите, вярвам, че ще видите същото блестящо бъдеще, на което много други се надяват в тази област. Разнообразието на възможностите е огромно. Но аз вярвам, че компютрите са средство, подчертаващо всеки нюанс и все пак основаващо се на математиката и другите науки, които му дават основа.

Надявам се, че вашето периодично издание за компютрите ще ви поучи и ще служи на всяка ваша нужда.

# **APOLILAARAHIJK**

Инж. *АНЕЛИЯ Е*РМЕНКОВА |

Снимки ИМЫ АНЕЛИЯ ЕРМЕНКОВА **МАЛИТЬР ДИМИТРОВ В СЛИМОРО И ЧАМ** 

> | *"*" condit has compact, но косать спат,<br>| ще си направя сам компютърче!" ,,Не знам **kak** сепраВи но kогатознам,

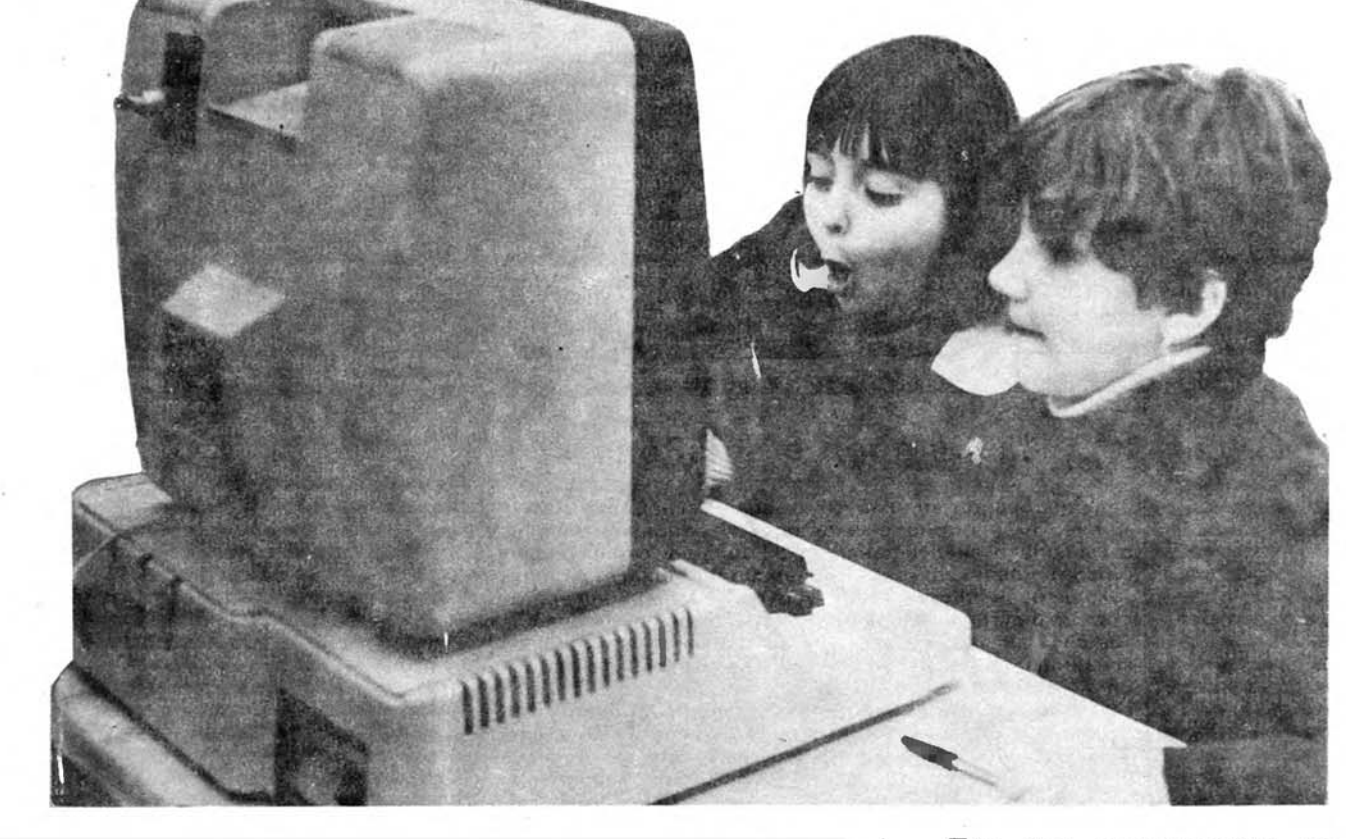

— Бихте ли насочили детето си към професия, свързана с компютърна техника?

 $-$  И да не го насочвам, то вече проявява наклонности в тази област.

Това не е измислен диалог, а извадка от една анкета, за която ще ви разкажем. На пръв поглед, обикновен отговор на обичаен в наше време въпрос. Да, но не щата. престават да бъдат толкова обикновени, като се знае, че синът, готов да направи своя житейски избор, не е нито абиту-

риент, нито дори средношколец, а само 6-rодишен малчуган. Дете като всички други - обича да лудува, да пее, да рисува, но най-голяма радост му доставят компютърните игри. Едно от двадесетте деца в трета група на 101-а целодневна детска градина в столицата.

Тук под ръководството на главния асистент в катедра "Теория на управлението и моделирането на стопански системи" на ВИИ "Карл Маркс" Ангел Марчев и неговата съпруга - детската учителка Надя Марчева, вече втора година се провежда

# ЕКСПЕРИМЕНТАЛНО **ОБУЧЕНИЕ**

на най-малките за работа с персонални КОМПЮТРИ-

Задачите, които са си поставили двамата ентусиасти, не са леки - изискват не само подготовка по слектронноизчислителна техника, но и отлично познаване на детската психика. Преди всичко трябва да бъде намерен верният подход, чрез който да се събудят интерес и положително емоционално отношение към компютърната техника у наймалките (деца в предучилищна възраст, първи, втори и трети клас). Освен това трябва да се разработи методика, по която чрез забавни елементи да се създадат първоначални навици за общуване с персоналния компюгър, като внимателно се отчитат детските възможности. С особена загриженост семейство Марчеви се отнасят към проблема за интегриращия характер на компютърните игри, т.е. те трябва да сьчетават в себе си и елементи от различните изучавани предмети (музика, рисуване, математика, родна реч), като едновременно развиват наблюдателността, вниманисто, въображението, мисленето и творческата активност на децата. С много любов към малките с тънък недагогически усет, с голямо въображение и немалки усилия семейство Марчеви вече са създали над 60 микрокомпютърни програми на езика БЕЙ-СИК за игри с парастваща сложност. разработили са подробна методика за провеждане на занимания с тях.

Доколко са успели в своите търсения, говори самата картина в компютърната зала, където децата идват един път седмично.

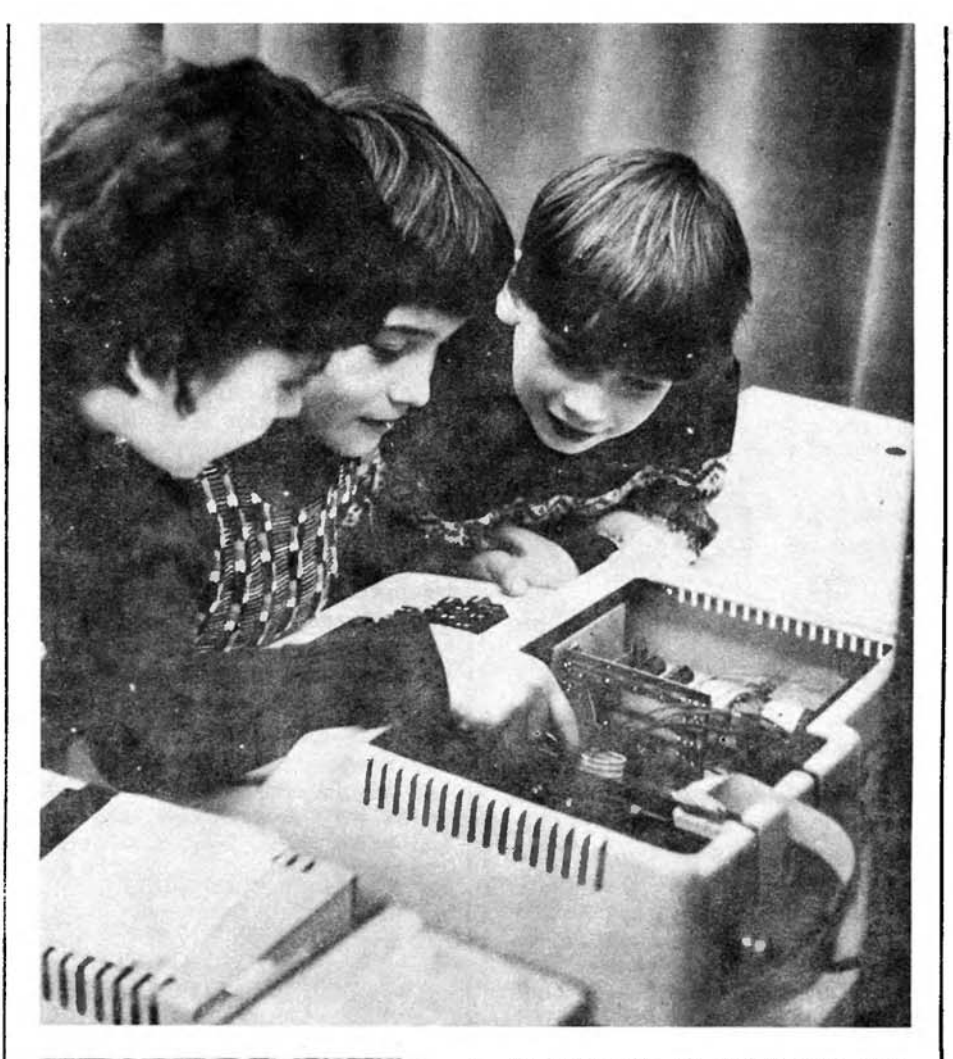

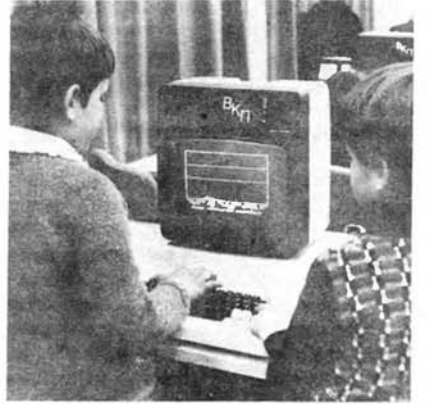

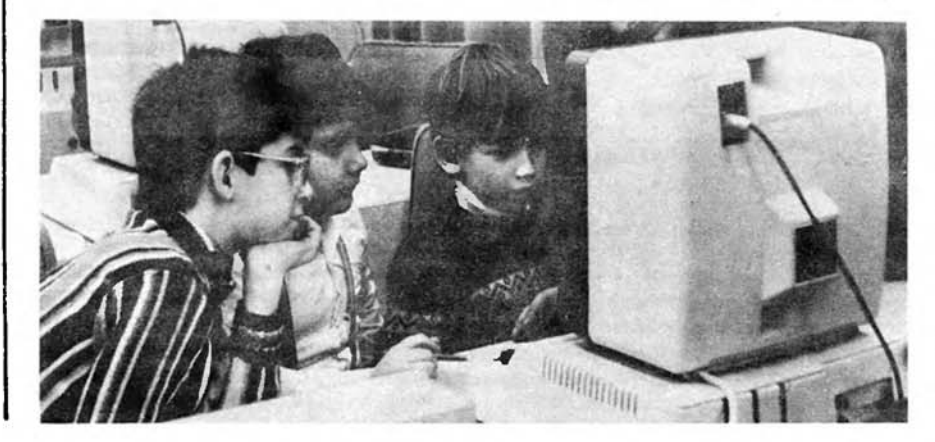

Мониторите са приковали вниманието им със своя чуден свят от усмихнати човечета, пеещи картинки, шарени черги и танцуващи букви. Малките пръстчета уверено се движат по клавиатурата и Моливчо (всъщност сдна светеща точка, която при движението си по екрана оставя светеща следа) послушно рисува покриви на къщи и криле на самолети, а Баба Гума (светеща точка, която изтрива следата) "влачи чехлите си" и прави пакости по рисунките. За правилен отговор на някоя трудна за тази възраст задача (например 8+ 7=?) компютърът възнаграждава с весела картинка и приятна мелодия. Така децата неусетно трупат знания, умения и навици за работа със сложната машинка. А заедно с това придобиват и затвърждават други знания - какво с правоъгълник, как се пишат нотите по нетолинието, какво означава симетрия и т.н.

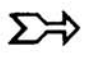

Преди началото на експеримента нито едно от децата не бе виждало компютър. Сега те вече са "на ти" с него. Влязъл е в живота им без сътресения като нещо обикновено, както телефонът например, автомобилът или телевизорът. За тях компютърът днес е станал любим приятел в игрите, утре ще бъде незаменим помощ ник в учението, след години спътник в професията.

Семейство Марчеви бяха любезни да ни предоставят

# РЕЗУЛТАТИТЕ ОТ АНКЕТАТА

проведена сред децата и техните родители.

.,След заниманията с компюьра дъщеря ми винаги е с повишено настроение, дори песен съчини за не́го" — споделя една майка.

Желанието на едно от децата да си има такава играчка вкъщи е толкова голямо, че то по детски решително заявява: ,,Не знам как се прави, но когато знам, ще си направя сам компютьрче!"

Интересното е, че самите деца подсказват някои решения за съставяне на микрокомпютърни програми: ,. Не ми харесва, че всички игри за рисуване не са събрани в една. Искам да мога да рисувам едновременно с тънкия и дебелия молив и с Баба Гума."

Тези дечица са само по на 5-6 години, но вече смятат не по-зле от първолаците. На забавната игра, с чиято помощ между другото са научили събирането и изваждането, сами са измислили името "Смятаница".

А ето и

### ОБОБЩЕНИЕТО

на Надя и Ангел Марчеви:

Проведената анкета показва, че децата посрещат заниманията с компютър възторжено като интересна игра, не срещат затруд нения при работа с него, остават с трайни впечатления, които споделят с родители, приятели, близки. Всички без изключения изявяват желание да получат повече знания за компютрите, да играят повече с тях. Отношението на родителите към компютърното обучение на техните деца е положително. В анкетата няма нито един отговор с негативен оттенък. Родителите са осъзнали не обходимостта от запознаване и приобщаване на децата към компютърната техника като важен елемент от тяхното развитие. И самите родители биха желали да разширят познанията си за електронноизчислителната техника и програмирането."

Накрая нека още веднъж се върнем към анкетния въпрос, с който заnочна,хме. Въпрос, който неправилно нарекохме обичаен. Неправилно. защото подобен въпрос вече е станал просто изли шен — независимо към каква професия ще се насочат днешните деца, компютърната техника ще бъде неизбежно редом с тях. И за да могат бъдещите специалисти на XXI век да се справят със сложните проблеми на своя компютъризиран свят. тяхната подготовка трябва да започне още днес. И докато са още в детските градини.

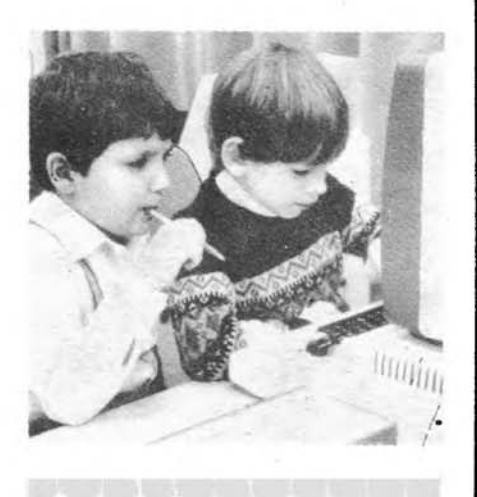

# БЕЛЕЖКА НА РЕДАКЦИЯТА:

Разпечатка на компютърната игра "Моливчо и Баба Гума" заедно с необходимите указания поместваме на страница 21.

Момчеmаmа са Вече ВъВ Вuхъра cu. Иcmuнcka реВолюцuя, само че научно-mехнuчесkа. На moзu фон gоняkъgе nоuзблеgняВаm момuчеmаmа със cBoume уВлеченuя no uзkycmBomo u лumepamypama, Просmо мogama сmана kомnюmърна. Но само моgа лu е moBa? Илu знанuе, прогрес, бъgеще... nо-mочно същесmВоВанuеmо В ympewнuя gен.

И понеже сmана gума за ympewнuя kомnюmърен gен, на Всички е известно, че той "се koBe" В gнешноmо учuлuще. Hawemo nokoление днес — koŭ знае, кой не, учили-недоучили, ще мuнем няkаk жuBoma cu. Но "ympe" Bcuчku mрябВа ga знаяm.

И maka — kakßo cmaßa ß учu лuщеmо? В обukноВеноmо, бъл гарсkо учuлuще? За наша pa gocm mам noчmu са noлygeлu. Казвам "noчmu", защото винаги има и makuBa, koumo "бавно загряВаm". ·

Но **... emo** нu В 14-о еguнно среgно noлumexнuчecko учuлuще "Проф. **g-p** Асен ЗлаmароВ". Вернu на сВоя nampoн, **Bcuчku mam uckam ga ca между** nъpBume. Имаm цяла kомnюmърна зала с **gBaucem** (а мuналаmа гоguна беwе само eguн) kомnюmъра - eguн ИМКО **2** u 19 "ПраВец **82".** ПолзуВаm я не само me, ugßam u om gpyzu yчuлища на Коларовски район. И може бu myk са egнu om nъp Bume, koumo започнаха ga uз paбomBam nрограмнu npogykmu за cBoume нужgu. PъkoBogcmBomo пое ДържаВнuяm koмumem за науkа u mexнuчecku прогрес, съдействието си даge Инcmumymъm за усъВърwенсmВуВане на yчumeлu u pъkoBogнu kagpu "Вела Благоева" u се събраха осем npenogaBa meлu om <sup>14</sup> о, 29 о, 141 о, u 58-о учuлuще. Те uзpaбomuxa cцeнapuume за nem ypoka по фuзuka, чemupu по матемаmuka u gßa no английски esuk. Чemupuмa npoгpaмucmu cъcmaBuxa програмumе. Послеg-Ваха geмoнcmpaцuu npeg yчu meлume, бележки, препоръки и gоnълненuя om mяхна сmрана. gорабоmВане u - ogoбpeнuemo на ekcnepmнa koмucuя. Сега, npuemu u ymBъpgeнu om koмumema за науkа u mexнuчecku прогрес, npoгpaмume се uзnол

# WK048 10-18

ЮЛИЯ БОГДАНОВА

Hanpaßu cu сам програми за уроците • Ученици, надминали учителите  $\bullet$  Да приемем ли формулата "по някакъв начин"?

# **BCEKVDHEBVE**  $\Box$

зуват в училищата от цялата страна. Можем да си предста-Вим благодарността на учиmenume, koumo cu cnyxam c mях! Задачата е до края на гоguнama koлekmußъm ga uspaботи още 19 програми, за да станат 30.

- Има и други — скромно отбелязва учителят по физика В 14-о училище Кръстю Миленков, - зная, че програми за уроци се правят и в Техникума по електроника, в "Киров" и на gpyzu oще места.

Вангелов, но пък се е запалил достатъчно, довел и приятеля си Чавдар Печев (тогава били в IX kлас), после те авамата запалили и Явор Милев и Веселин Георгиев (moгава в VIII kлас). А тези четиримата заnanunu oще 40...

— Каквото знаех, казах им го. В началото им стигаше, но много скоро разбраха, че от мен повече няма да научат разказва Кръстю Миленков.

пютърът "Правец 82"). От този курс се снабаили — "по някакъ $8$  начин" $|||$  — с трите kнижkи за БЕЙСИК. за Асемблер и за ДОС (дискова операционна система). Преснимали си ги и пак ги върнали. Защото:

- Литература няма почти никаква за нас. KakBomo излезе, обират го предприятията и uнcmumymume. А ние...

Сега ще започват да учат и Фортран. (Веселин: "На Явор

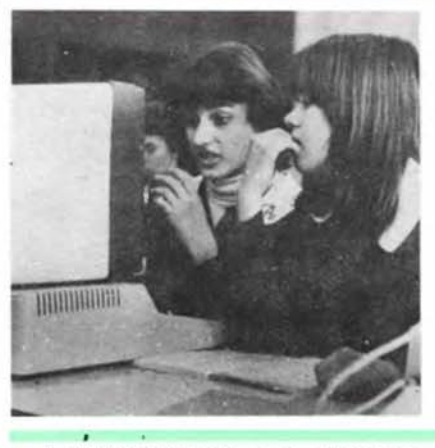

A myk uckpama ce e sananuna миналата година с първия компютър, доставен в училищеmo, и с първия изкаран курс от учителите в института "Вела Благоева". Трийсет часа лекции u 4-5 npakmuyecku занимания са стигнали точно колкото да се запознаят учителите с кла-Buamypama, донякъде ycmpoŭcmßomo, ga sanuwam 6 бележниците си 2-3 програмku...

Moже и да не е застанал пръв до компютъра Кирил

# **ФОТОШЕГА**

KakBo Au ca zo sanu $maAU$ Какво ли им е отговорил той?...

Ako umame няkаkва идея, пишете ни!

Казах им къде какво има и тръзнаха...

Haŭ-нanpeg в техникума "Киров", после в Математическия факултет (Чавдар: "Там има една лаборатория по микропроцесорна техника със свободен достъп... Свободен, свободен, ама от година нямаме пропуски и не можем да Влизаме"), след това в Химическия факултет на курса по Асемблер-М6502 (Кирил: "Това е esukъm на микропроцесора SY-6502, c koŭmo pa6omu kom-

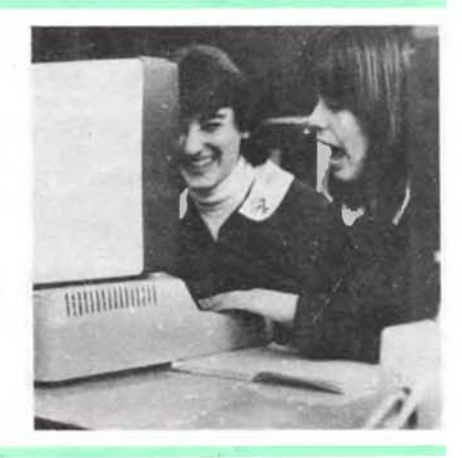

npu баща му").

И понеже се оплакаха, че няма за тях литература, nonumax au kakßo oще им липсва, kakвo au затруднява. Един през друг изредиха: няма програмни продукти, няма флопидискови устройства, няма интерфейсни платки, няма принтери и графплотери, няма guckemu... Вярно, няма, но ше има - нали Всички ангажирани заводи работят "на педали", за да за-

Компютър за Вас 7

gоВоляm uckaнuяma на нашuя kомnюmърен свяm.

Bъnpeku mpygнocmume обаче момчетата много са научили.

- Далеч пред мене са  $-$  с малkо жал u с много гopgocm kазВа Кръсmю МuленkоВ. - Даже koгamo npegaBaм уроцu В no-goлнume kласоВе, Bukaм гu ga обясняВаm, uзnолзуВам гu за много неща В работата с мuнukoмnюmpume. В учuлu щеmо нямаме npenogaBameл - cneцuaлucm по kомпюmърна mexнuka. Bcuчko nocmuгнато е на "самообслужване". Момчетата cmoяm no целu gнu В учuлuще, с часове не uзлuзаm om kомnюmърнаmа зала npeoбразуваm npoграми, uзменяm pegoBe, npuбaBяm ноВu, BkapBam електронни игри.

Сега вече mesu чemupuмama npoгpaмupam самu уроцu - ЯВор u Веселuн са нanpaBuлu gBa ypoka: no фоmографuя u no асmрономuя, u eguн непълен no фuзuka. Kupuл u ЧаВgар uзpa бomBam В момента програма за урока "Физически основи на kBaнmoBama eлekmpoнuka" за Х kлас.

При moßa noлoжение чoßek бu kазал, че nъmяm на meзu момчета е вече определен goгoguнa **8** съоm8еmнuя учеб но-nрофесuонален koмnлekc, после ВМЕИ "Ленuн" **u xauge** <sup>В</sup> **npakmukama** no обuчанаmа, любимата специалност. Но... nъpGama барuера **kamo** че лu **ugGa** още **8** nъpGama гоguна . **Kak** ще Gлязаm **8** учебно-nрофесuоналнuя koмnлekc за **nog**готовка на **оператори** и прогpaмucmu на елеkmронно uзчuслumелнu мawuнu? Елеk mpонноuзчuслumелнаmа маwuна **pewaGa** Gъnpoca само **cnopeg** усnеха'на kaнgugamume, **8** gokyмeнmume, **koumo** се **no**gaGam kъм нея, не се BnucBam наnрuмер сnечеленumе nъpBu u Bmopu месmа 8 разнu съсmе занuя u koнkypcu no сnецuал-' нocmma, особенuяm uнmepec u Възмо>kносmumе на ученuцumе, nogkpeneнu с мненuяmа на yчumeлume... **Mo>ke** бu слеg Gреме, **ako** Влязат **(gau,** бо>kе, **ga** Gлязаm!), **nak** ще uм се нало>ku **ga ka>kam:** ,,По няkаkъG начuн **...** успяхме!"

Heka cu nрuзнаем, бuхме се pagBaлu u на makъB успех, защото нали пред най-запалените и най-знаещите трябва ga се omBopяm uзцяло Bpamume, налu me са, koumo ще npogъл>kam ga уВлuчаm u ga nаляm ocmaнaлume.

# K445

Първият клуб "Компютър" у нас започна ga фунkцuонuра npegu nem шecm месеца cmaBa gума за сnецuалuзuранuя сmолuчен kлуб kъм Гpagckuя център за ТНТМ. Който го е nocemuл, сuгурно ще се съгласu с мен - обзавеждането и техниката са на възможно най-Bucoko раВнuще, на услоВuяmа за работа може само ga се зa Bu>kga. Клубът нaucmuнa е с големu npeguмcmBa npeg Bcuч ku gpyau. Kopnopaцuяma "Програмни npogykmu u cucmeмu" се

Избранukъm **om**  Софuя също uма nроблемu

Начuнu **ga** намалеят **no6pegume 6**  mexнukama

Пpegu **ga** се nоя6яm резер6нumе nлamku **u gucko6ume ycmpoucm6a ...** 

ПЪРВИ

СТОЛИЧЕН

задължи постоянно да обно- $B$ ява mexнukama му — новосmume В npouзBogcmBomo ще бъgаm u нoBocmu В сmолuчнuя kлуб. Om gруга страна, цялата му дейност се наблюдава и наnраВляВа om cneцuaлucmu на <sup>1</sup>Гpagckuя съВеm за ТНТМ, koumo са npegcmaBumeлu на ompacлoBu мuнucmepcmBa, на Hayчнo-mexнuчeckume съюзи, на  $M$ НП $...$ 

Emo eguн kлуб uзбранuk, оkоло koŭmo няма нukakBu проблеми, сигурно ще cu kaжam много органuзаmорu. Каmегорuчно не е maka, ще Възразu gupekmopъm на kлуба Веселuн Горанов. Защото npeg oчume му myk Bceku gен се nояВяВаm Bъnpocu om най-различен xapakmep, mpygнocmu, нenpuяmнocmu. Само че, бързам ga gобаВя, pъ koBogumeлume u членоВеmе на сmолuчнuя kлуб съумяВаm най-често сами да си помогнат.

Om 8 часа сутринта до 10 вечерта myk mekam заниманuяmа на разлuчнu ВъзрасmоВu МАРГАРИТА МОСКОВА

РЕС

групu kръжочнuцu u обученuе mо на cneцuaлucmu om Научнuя учебен център npu kopnopaцuя ,.Програмнu npogykmu u cucmeмu". Но

### ПО УЧЕБНИТЕ ВЪПРОСИ

още от nърВuя месец се очер та kpuзa а nogxogящa лumepamypa. С nомощmа на членове на kлуба u на cъmpygнuцu бър зо започна обработката на сnраВочнuцu u на pъkoBogcmBa. Момчетата ocmaBuxa за малkо на cnokoucmBue koмпютрите u се заеха с neчamaщama mexнuka. Ckopo се натрупаха лuc moBku с уkазанuя u uнcmpyk цuu, с осноВнu onucaнuя на машuнumе. ЕgноВременно с

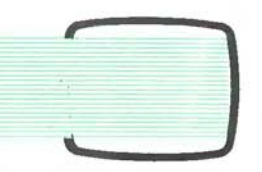

moBa Bcuчku koмaнgu на uз-Becmнume myk nрограмнu езuцu бяха npeBegeнu на българсku. Paбomama nроgължu още no-сериозно - изработено беwе pъkoBogcmBo за рабоmа с програмата "Мини $+$ ", ръко-BogcmBo за рабоmа с БЕИСИК, Асемблер и други езици, nogгomBeнu бяха guckemu с gе монсmрацuоннu nрограмu за обученuе u самообученuе.

В moзu kлуб pъkoBogumeлume много реВносmно слеgяm nланоВеmе на uзgameлcmBo само 10 000). Тази пролет заnочВа ga uзлuза бюлеmuн на Гpagckuя ценmър за ТНТМ с koнkpemнu nрограмu за обуче нuе u мemoguчecku уkазанuя  $-$  в него ще се използува главно onumъm на гpagckuя kлуб "Компютър". И бюлетинът ще се размножава В огранuчен mupaж, и moй е agpecupaн само go cmoлuчнume kлубоВе. (Има много условности и дълги, nреgългu cpokoBe, ako се тръг не no офuцuалнuя nъm на uз gaнuяma u на големumе mupa $x(u)$ 

Досmа рабоmа u се събuра на  $e$ рупата - тя има постоянно ,, на разnоложенuе" eguн noBpegeн kомnюmър. Om gруга стра на, серuозен е u Въпросът с резерВнumе чacmu u лuncBaщama uзмерВаmелна anapamypa.

Kakmo Bcuчku kлубоВе, maka u cneцuaлuзupaнuяm очаkВа с неmърnенuе ga се nояВяm на naзара nepuфepнu ycmpoucmBa, осноВнu u резерВнu nлamku kъм nерсоналнuя kомnюmър. Om meзu nлamku зaBucu kога ще започне обученuеmо u <sup>с</sup> gpyгu езuцu осВен БЕЙСИК. Но u myk е намерено peweнuemo. Mлageжku koлekmuBu са разрабоmuлu с фабрuчнu елемен mu собсmВенu nлamku за ра бота с ноВu езuцu, за обслуж-

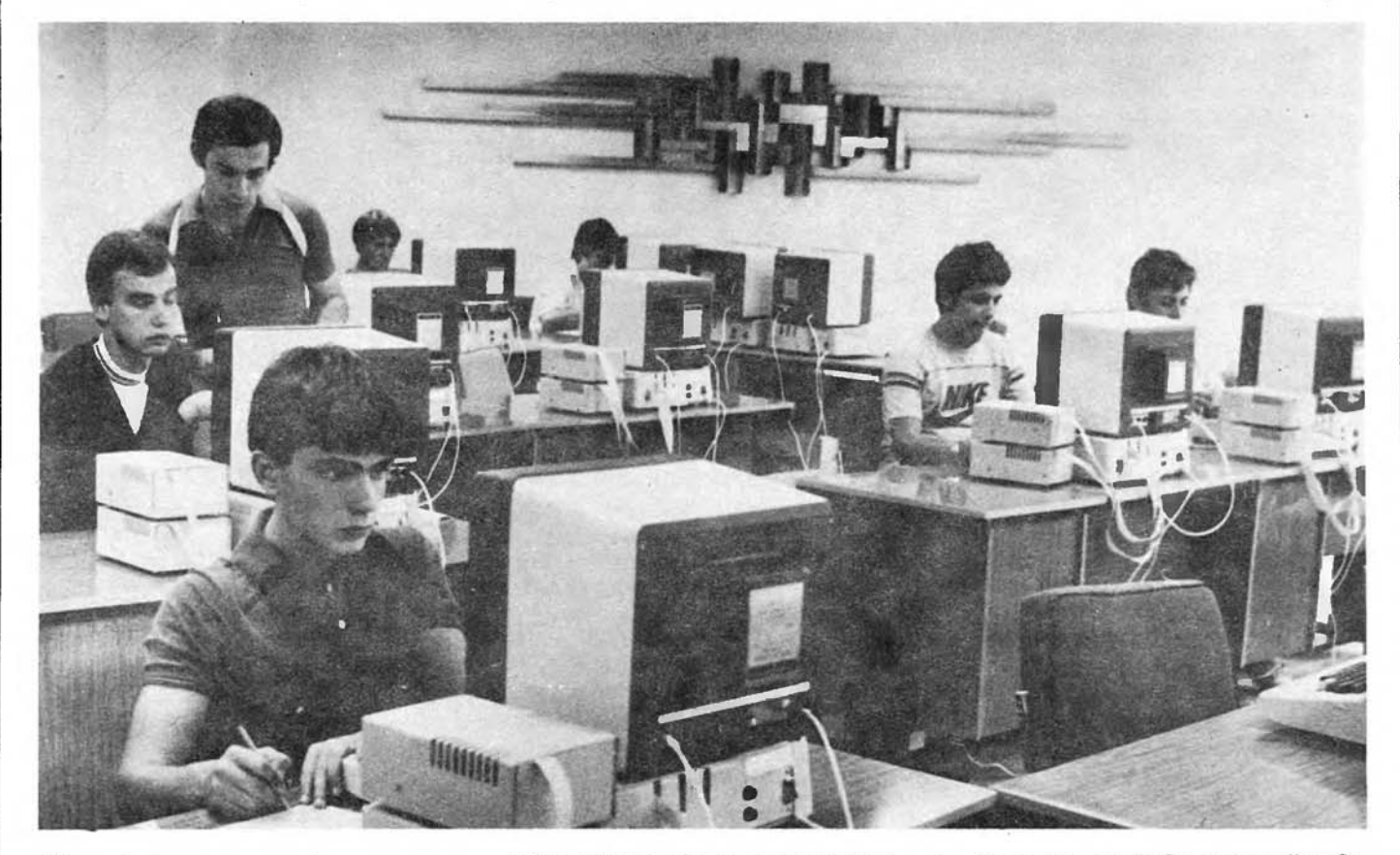

., Texнuka" u uзgameлckume планове на MuнucmepcmBomo на нароgнаmа npocBema. И. kakmo mBъpgяm me, оmkъм meзu nocoku go kрая на гoguнama няма qa uзлезе серuозна u нужна на kлубоВеmе лumepamypa. Заmо Ва u анаnреg ще paзчumam npeguмнo на coбcmBeнume cu cuлu. Вече са гomoBu ga npegлoжam за neчam разрабоmенuя съВмесmно с Нацuоналнuя учебен ценmър учебнuk no nрогра миране с "Правец 82" (тиражъm мv за съжаленuе ще бъgе

### МАТЕРИАЛНО-ТЕХНИЧЕ-СКИТЕ ТРУДНОСТИ?

Те са многолuku u BcekugнeB нu. Много грuжu u Време по глъща noggъpжaнemo на mexнukama. Постоянно се случВаm noBpegu В мoнumopume, В kлa-Buamypama, В kynлyнгume, В kaбeлume, захранВанеmо. Ako речеш ga omkapaw kомnюmъра на nonpaBka В заВоgа, Все egнo gBa месеца ga не го Buguw. ЗаmоВа В kлуба е сформuрана aBapuuнa група за gpeбнume noBpegu.

ване на guckoBu ycmpoucmBa. Оформuла се е малkа Въmреwна npouзBogcmBeнa база. Heuнama npogykцuя не се naзu В строга тайна - членовете на kл.уба са гomo6u **ga npeg**лo>kam **onuma cu** на **Bceku**  заuнmересо6ан. Те са uзnробВалu u ynompeбяBam с успех nлamku за разwuряВане на naмemma, за уnраВленuе на guckoßu ycmpoucmBa, за работа с цВеmен монumор.

∑⊅

Столичният kлуб "Компютър" уВерено разшuряВа

### ТВОРЧЕСКАТА ДЕЙНОСТ

Тя е npegBugeнa В cmamyma на kлуба. Вече са сkлюченu goгoBopu с разлuчнu uнcmumymu u органuзацuu за разработване на koнkpemнu np02paмu, за nоgnомагане с мamepuaлu u със cneцuaлucmu В kомnюmърнаmа mexнuka, за npouзBogcmBomo на учебнu фuлмu u gp. Cpeg meзu uнcmumymu са Българсkаmа mелеВuзuя u Инcmumymъm за nponaгaнga на марkсuзмаленuнuзма kъм Гpagckuя koumem на БКП. В момента работят nem mBopчecku koлekmuBa, В koumo нареg със cneцuaлucmume yчacmByBam u уче нuцu. ДогоВорumе за сыkаленuе не са koнkpemнu, m.e. nockopo са om poga на: нuе се заgължаваме да ви помагаме -Bue нu оmгоВаряmе със същото. ДогоВореносm на разменнu начала, В обсега на своеобразна натурална cucmeмa. Taka е засега, защото се баВu ценообразуВанеmо на nоgобен mpyg. ТоВа npeчu ga се разгърне пълноценна mBopчecka ра бота - не може да се nлamu на kBaлuфuцupo' ume cneцuaлucmu. А nopъчku оmВън, koл komo uckaw! Клубът u В moBa оmношенuе е наnраВuл маkсuмалноmо.

Столичният kлуб "Компютър" не само получава, не само е отрупан с Внuманuе omBcяkъge. Toŭ npegлaгa в omBem us**ключително Важен организа**ционен, учебно-методически и<br>творчески опит mBopчecku onum

**PECTAT HA KIN Development** 

# BRAOBHRIATE CE

Морето от uнформацuя се люшkа оkоло нас, безбрежно u непрестанно нарасmВащо, а cnacumeлнume лogku са Все още малkо. Без mях (cmaBa gy- . ма за програмите, програмнume npogykmu u nakemume npozpamHu npogykmu) nepcoналните koмпютри (ПК) не са нuщо повече om uзящнu mВоренuя на mexнukama. И myk Въпросът gocma се усложнява. Защоmо, kakmo може ga се ynompeбu noняmuemo "индусmpuя", maka nрuляга u noня muemo "mBopчecmBo" с Всичkume му koмnoненmu - знанuя, Въображенuе, uнmyuцuя, нешаблонно мuслене u m.н. Особено ako mрябВа ga се

mußu, в чийто състав влизат ученuцu u yчumeлu om Нацuоналнаmа npupogo мameмamu чecka гuмназuя, от Mameмa muчeckama гимназия В Пловguв, студенти и преподаваmeлu om BMEИ "Ленин", om ВТУ "Ангел Кънчев", от ПловguBckuя университет "Паисий Xuлeнgapcku", от Софийския yнuBepcumem "Клuменm Oxpugcku". Kakmo лuчu om uзброяването, мобилизирани са Bugнu meopemuцu u npakmuцu на uнфopмamukama u egBa на-Влuзащu В maзu област среgношkолцu. Но moBa, koemo могат млagume В nрограмuране mо ъс сВояmа фанmазuя u <sup>с</sup> несnазВанеmо на kaнoнume

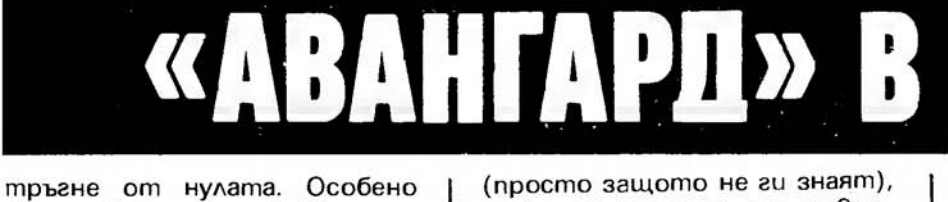

ako cpokoBeme са буkВално с Вчерашна gama. Особено k02amo cmaBa gума за обучаВащu nрограмнu npogykmu, nреgназначенu за Bcuчku Възрасmu. за разлuчнumе uнguBugyaлнocmu на npenogaBameлume u на млagume хора от cneцuaлuзupaните клубове "Компютър", за paзнoBugнume cnocoбнocmu u uнmepecu на млаgежumе.

С maзu сложна u mpygнa за gача се е заело uнженерно-Внеgрumелсkоmо cmonaнcko gpyжecmBo "АВангарg". Сформuранu са mBopчecku koлek(просто защото не гu знаят), pяgko се nocmuгa от ymBъpgeнume Вече uмена В нaykama . ЗаmоВа с goBepue mрябВа ga се гледа на сътрудниците на "Авангард" от училищата. Наucmuнa Възрасmнumе м02аm много ga знаят, може много onum ga са ckлagupaлu, но Все nak maзu uнmелеkmуална ре Волюцuя е В ръцете на gнеш-. нume ученuцu. И неkа не забра вяме. че засега осноВноmо за gълженuе на "Авангарg" е ga осuгуряВа обучаВащu nрограмu, за koumo нaucmuнa gyмama uмam среgношkолцumе. За учредените 28 специализирани

**KOPNOPAL** 

КОРПОРАЦИЯ "ПРОГРАМни продукти и систе-МИ" извършва услуги в областта на информатиката и управлението:

• Произвежда • приложно програмно осигуряване на индустриална основа, като осигурява неговото разпространение по пътя на мултипликационния nogxog;

клуба "Компютър" и за изгражgaщume се В момента още 350 общuнсku kлуба са съзgаgенu kamo acopmuмeнm около 50- $60$  компютърни игри,  $15-20$ образоВаmелнu програмu u gecemuнa uнформацuоннu cucmeмu. Общият им mupaж е блuзо 1 000. Kakmo се Bu>kga от цuфpume, разнообразuеmо u koличеството са крайно неgосmаmъчнu. Но Все nak са мu налu само броенu месецu, omkakmo се е задвижила машuнаmа, koяmo осuгуряВа на млаgоmо поkоленuе Възможност да тръгне kъм Bmopama грамотност.

Ako чоВеk nocegu само час В kaнцелариите на "Авангард", то. А то, kakmo се знае, е за трупано u с gpyzu също moлkoBa Baжни ангажименти.

Hagaлu през nocлegнume gecemuлemuя uма gруго научно mехнuчесkо cъбumue, koemo <sup>В</sup> egнakBa степен да е запленило Въображението, да е омаяло мисленето и на млади, и на по-Възрасmнu. ЗаmоВа хрум Ванuяmа на програмната нuВа uзбуяВаm неВерояmно. На agpeca на "Авангард" npucmuгam nakemu с гъсто uзnucaнu лucma, kynuщa guckemu, много от koumo съдържат интересни и полезни разработки. Но не са малkо u безполезнumе u напра во безумнu ugeu, с още по-беззаели и с gpyzu особено Важни заgачu. Напрuмер с aganmupaнemo kъм ПК ,,ПраВец 82" на eзuka от много Bucoko нuВо Пролог, в който са заложени Bcuчku моgернu kонцепцuu . Cneцuaлucmume с неmърпенuе oчakBam бързото му разпрос mраненuе, защото чрез него ще се облеkчаm ypoцume В учuлuще, занuманuяmа В cneцua  $n$ uзи<sup>раните</sup> kлубове, kakmo u наВсяkъgе gpyгage, kъgemo е необхоguмо ga се paбomu с логика бързо и лесно. Тъй като обаче moŭ е словесен eзuk, m.e. с gyмu, а не с цuфрu, съще сmВуВа зampygнeнuemo, че с него може ga се общуВа само на английски.

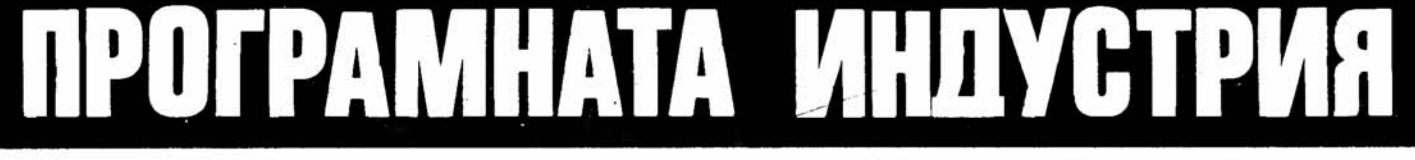

ще разбере, че за обучаващи програмнu npogykmu глаgуВаm не само kлубоВеmе. Tyk непрестанно зВъняm uлu npucmuгam gupekmopu на npegnpuяmuя от цялата страна, koumo молят, угоВаряm, насmояВаm, за ga отнесат nakem guckemu. Чakam zu mexнume cneцuaлucmu, за koumo оВлаgяВанеmо на Втората грамотност не е Въ прос с утрешна gama, а с Вчерашна. А тъй kamo с meзu обучаВащu програмu не се занu мава корпорацията "Програмнu npogykmu u cucmeмu", Bcuч ko moBa полугласно се BnucBa в задълженията на дружествоумно преgназначенuе. Taka че ekcnepmнuяm съВеm по uнфop мamuka, чийто npegcegame e проф. Люgмuл ДяkoBcku, нa ucmuна има gocma работа -Внuмаmелно ga оглеgа Всяkа nocmъnuлa програма, npegu ga отбере nogxogящume, npegu ga gage npenopъku на aBmopume.

Но неkа се Върнем nak на acopmuмeнma, преgлаган от gpyxecmBomo. Hapeg с програмume за caмonogгomoBka, за усвояване на чужди езици kamo френски, английски и т.н., за uзучаВане на gpyгu kомпюmърнu езuцu, kakmo u по ocнoBume на uнфopмamukama myk са се

Много се ucka сега от gpy- >kecmBomo. И ynpeцume kъм него са много, съсmояmелнu u неопраВgанu В тая обща омая, В тая обща жажда, в тази kamегорuчна необхоguмосm. За щото слеg малцuнсmВоmо cneцuaлucmu по nрограмuране, слеg малkоmо Bлagemeлu на uнфopмamukama още gнес трябва ga тръгне огромно мнозuнсmВо, koemo ще съзgаВа npQгpaмu u за npouзBogcmBeнama, u за управленческата дейност, u за ukoнoмukama, u за науч нumе ompacлu.

КОРНЕЛИЯ БОЖАНОВА

• Консулmuра nompeбumeлume по uзбора на програмно u mexнuчecko осu-2уряВане за решаване на проблемumе uм, сВърэанu с npouзBogcmBomo u ynpaBлeнuemo;

• Обучава ръководни и изnълнumeлcku kagpu за работа с uнcmaлupaнume npu mях nрограмно-mехнuчесku cucmeмu;

• Продава и дава под наем nрограмнu npogykmu, nрограмнu cucmeмu u елеkmpонноuзчuслumелна mexнuka;

·• ОсъщесmВяВа Внос u uзнос на nрограмнu npogykmu, kомплеkmнu cucmeмu. anapamypa, Възлu u kомпоненmu;

• ИзВършВа kомплеkснu • cucmeм-uнженернu услугu,

kamo omgaBa cucmeмume на потребителя nog "ключ".

Корпорация "Програмни проgykmu и системи" ще gage kомпетентен отгоВор на Вашите Въпроси чрез своето поgеление Стопансkи kомбинат "Национален проектен и програмен фонg" - *1202,* София ул. "Каменоделска" № 6а, тел *39-37-08. 39 20-98.* ТЕ ЛЕКС *22077* 

# ,·,,-1.••··в• • ·-· ·-**1** ' ·-· -· ,,.

# НИКОЛА КЕСАРОВСКИ

Петте поkоления на kомпютьра чуВстВително усилиха чoBewkume Възможности. Коя е базата за безпрецеgентната ефеkтиВност на този kомпютьрен усилвател {kомус) на чоВеwkия интелеkт?

# KOMYG

,,Може лu машuнаmа ga мuслu?" Преди двайсетина години moзu Въnрос зgраВо беше oky nupaл cmpaнuцume на Becmнuцu u cnucaнuя . Пpuчuнume бяха gBe. ПърВаmа: самата елеk mронноuзчuслumелна машuна - на Възраст mя беше egBa на gecemuнa гoguнku, но Вече беше заnочнала ga nogckaзBa големите си възможности. Bmopama npuчuнa беше В самото понятие "мислене". За него нямаше (няма Вnрочем u go gнес) gосmаmъчно nълна u oбщonpuema gефuнuцuя. Bcuчko за-Вuсеше от moBa, kakBo се раз бира nog gyмama "мислене", и cnopoBeme наnомняха gоняkъgе онезu om cpegнoBekoBuemo за броя на gяBoлume, koumo мо гат ga mанцуВаm на Върха на еgна ла. Като резултат egнu Buxgaxa в ЕИМ чудовище, koemo утре ще ни зароби, други го обявяваха за нечувано благо, за панацея, която веднъж за-Вuнагu ще решu Bcuчkume нu проблеми, а mpem $u -$  me бяха най-малко може би, но nък бяха

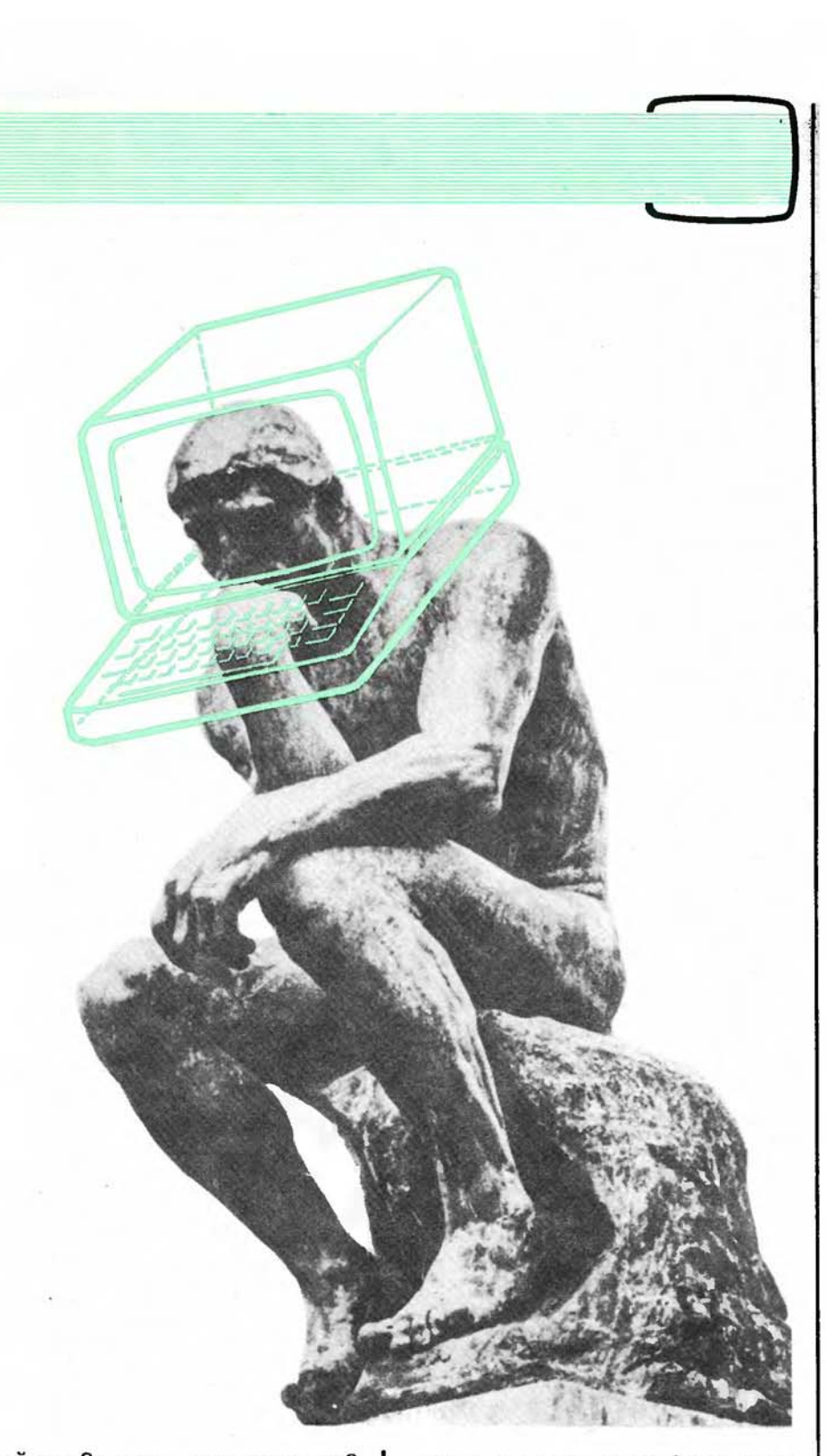

най-пра $8u -$  за тях този но $8$ Bug машина беше просто нов Bug машuна.

<sup>И</sup>kamo cu сnомняме gнес за mosu nosamuxнaл вече спор, не може ga не се uзненаgВаме kak-Bu npuмumuBнu ъщност, В сравнение с днешните, ycmpoucmBa го бяха npegus-Bukaлu! Обикновен джобен калkyлamop сега uма npakmuчecku същumе, че u nо-големu Въз можности om moгaвашните ,,guнoзaBpu" с xuляgu елеk

mроннu ламnu, заnълВащu целu големu залu . Да, нaucmuнa много странно, но cnopoBeme за мислещите машини затих-Baxa еgноВременно с mрu умфалноmо uм u Все nо-бързо oaзBumue.

### ЗАЩО?

Cnopo0eme за · бъgещаmа nрофесuя на бебето, особено npegu още mo ga се pogu, мо гат ga бъдат най-големи, възможностите mozaва са не-

огранuченu. Когато се pogu u се okaxe момичение например. Верояmносmmа за няkоu npoфесии (noжapнukap, моряк или kосмонаВm) намалява. Когаmо no-kъсно се okaже, че не му ВърВu мameмamukama, kръгъm om Възможни npoфecuu още се сmесняВа. Taka с разВuВане u nokaзване на възможностите се стига go онезu няkолkо npoфecuu, за koumo млаguяm чоВеk е nogxogящ. По същuя начuн u kомnюmъръm с paзBumuemo cu nocmeneннo уяснu сВояmа професия", cBoemo мясmо В cBema на xopama.

# KOE

### <sup>е</sup>moBa мясmо?

Ako тръгнем om самоmо му uме, mo ще нu nogBege. Ком nюmър е kpamkomo наuмено-Ванuе на елеkmронноuзчuслu mелнаmа маwuна. Тазu гоguна ЕИМ наВърwВа 40-гoguwнa Възраст. И emo че за meзu 40 гoguнu mя се разВu moлkoBa бързо u се uзменu moлkoBa много, че целu gBe om mpume букви в името ѝ са вече неточни. "Е" - електронна: но uма u onmuчнu koмnюmpu, npu koumo g8uжението на елекmpoнume е заместено om светлинен лъч, или струйни koмnюmpu, npu koumo nъk се uзnолзуВаm cmpyu mечносm uлu газ. "И" — uзчuслumелна: но cnocoбнocmma ga uзчuсляВа е само еgна om многото cnocoбности на компютъра. И то съвсем не най-важната! Комnюmъръm бораВu с uнформацuя, обработва Я, nogpeжga я, а Вече го учuм ga я nреВръща u В знанuя ... Taka че слеg 40 гoguнu paзBumue В uмemo на ЕИМ осmана Вярна само mpemama бук $8a$ , "М" — машина.

Всяkа маwuна е усuлВаmел на чoBewkume Възможности. Комnюmъръm е koнkpemeн Bug маwuна u слеgоВаmелно усuлВа koнkpemeн Bug чoBewku Въз можности.

### KON?

Началото на Верния оmгоВор е дадено още npegu mpu Beka u nолоВuна om eguн om nър•

Bume съзgаmелu на смеmачнu мawuнu Блез Пасkал: ,,Смеmачнаmа маwuна е способна ga uзвършва действия, koumo са nо-блuзо go мuсленеmо om Bcuчko, на koemo са сnособнu >kuBomнume". Днес го kазВаме no-kameгopuчнo: "Компютъръm е усuлВаmел на чoBewkuя uнmeлekm".

Парната маwuна u npoмuwлената революция на XVIII Bek ocBoбoguxa чoBewkume ръце om mexkun физически mpyg. Комnюmъръm u uнформацuон ната революция днес освобожgaBam чoBewkuя мозъk om обе мuсmuя u Времеемъk руmuнен mpyg.

Но

### ОТКЪДЕ

ugBa moBa роgеене на kомnю mъра именно с чoBewkuя мо зъk?

Paбomama на kомnюmъра (ako се абсmрахuраме om фakma, че е "kynчuна" om желязо u пластмаса, uз koяmo mekam mokoße) е всъщност обработkа на nopeguцa om сuмВолu, знаци. По-точно казано, рабomama на kомnюmъра Всъщ . носm се cъcmou В обрабоmkа на сuмВолнu mekcmoBe. И зна чи е ЕЗИКОВА дейност. До noяBama на kомnюmъра eзukoBama geйност беше uзключително npepoгamuB на чоВеkа, u mo uменно на чoBewkuя мозъk. Сега нuе nрехВърлuхме pymuннa ma u mpygoeмka часm om maзu geuнocm на kомnюmъра. Но не само moßa. Прехвърляйки я на kомnюmъра, нuе го наkарахме u ga я УСИЛИ. Също kakmo ня kога nocmъnuxмe с napнama машина - maka я koнструирахме, че с едно само дръпване на ръчkа слабата чoBewka ръkа nogkapBawe цял Влаk. Сега нuе Вложихме В koмnюmъра maku-Ba kaчества, чрез koumo moŭ не само сuмулuра няkоu Въз мо>kносmu на чoBewkuя мозъk, но u чуВсmВumелно гu усuлВа .

### . КАКВИ

са meзu kaчecmBa?

Hau-Baжнume са gBe: бързоgeucmBue -u огромна naмem. И В egнomo, u В gpyгomo kом nюmъръm gaлеч npeBъзхoжga Възможностите на човешкия мозъk-: Комnюmъръm решава за часове обемисти задачи, слож-

нu cucmeмu om ураВненuя, за чuemo реwаВане gecemku мa meмamuцu mрябВа ga рабоmяm gecemku гoguнul Фakm, koŭmo В uзВесmен смисъл ga8a npaBo на kомnюmъра ga се зanuma: .. Може лu чоВеkъm ga смята?". Илu eguн no-npakmuчeн npuмер. Наскоро 8. "Орбита" съобщи, че е съзgаgен сВръхзВуko<sub>B</sub> самолет, koŭmo usuckBa kopekцuя на Вcuчku уnраВляВащu nлockocmu по Време на noлem 40 nъmu В cekyнga. ТоВа нaucmuнa е uзВън чoBewkume възможности. И ako тройно npeзanaceнuяm борgен kом nюmър на moзu самолет uзлезе om сmроя, самuяm самолет ще го nocлegBa слеg nо-малkо om gBe gecemu om cekyнgamal фakm, koumo gaBa осноВанuе на kомnюmъра ga се зanuma: ,, Може лu чоВеkъm ga kapa са молет?".

Комnюmъръm умее ga Bъpwu Bcuчko moBa gнес. А с Bceku uзмuнаm geн възможностите  $my - u$  огромната памет, и неВъобразuмоmо бъpзogeu cmBue - неспирно растат. Г лаВнuяm резулmаm е ноВоmо u нenpekъснamomo усилване на нawume uнmeлekmyaлнu Възможности. (За съжаление налага се Веgнага u наkъсо ga отбележим, че, лишен от собсmВена сkала на ценносmu, kомnюmъръm просто усuлВа - усuлВа egнakBo u чoBewkama мъgросm, u чoBewkama глуnосm. Но moBa е gруга mема )

По сnолучлuВоmо сраВненuе на eguн съВременен мameмamuk cxogcmßomo между мозъkа u kомnюmъра е nрuблuзumeлно kamo moßa mexkgy kpa-Bama и автоцистерната "Мляkо" . Устроен по съВърwено различен . om мозъkа начuн, kомnюmъръm Bъnpeku moBa· нu е полезен с "мозъкоподобниme" cu peзyлmamu. Tou ни noмогна ga наgнukнем В cmpykmypama на белmъkа, ga разчетем генеmuчнuя kog, ga uзуча-Ваме cBoucmBama на елеменmapнume чacmuцu u cmpoexka на звездите. Домогна ни ga сmuгнем go Лунаmа u nлaнemume. Комnюmъръm е eguн непреmенцuозен u сръчен наш gругар, koumo безрезерВно е гоmоВ ga нu помага, гоmоВ е u ga cmaßa Все по-сръчен. За нас ocmaBa оmгоВорнаmа заgача ga го nолзуВаме умно.

# KOMARC

Почти класически е станал примерът за сравнение на работата на компютъра u... "кухнята". Гот-Вачът, т. е. централният процесор, е главният разпределител и цзпълнител на много от дейносmume (към него се Включва и аритметично-логическото устpoŭcmßo, m.e. neykama).

Чрез Входно-изходните устройства (например guckemume) в машината се зарежда програмата (peuenmama за нашата гозба). Хранителните продукти (m.e. данните) се натрупват в хладилника - памет. Централният процесор извлича от паметта само онези данни, koumo са му: необхоgumu, u mo ß pega, указан ß "peцептата". Крайните резултати се usBexkgam на печатащо устройство или върху екрана, или в духа на нашата аналогия, готовите ястия се поднасят на масата.

Този принцип е Валиден за Всичku BugoBe komniompu, но ролите на хладилник, neчка и m. н. се играят от различни елементи. Комnюmpume съществуват вече по-Вече от 40 години, но предста-Вителите на най-малкия им клас микрокомпютрите - са значително по-млади. За много хора микрокомпютър и микропроцесор са едно и също нещо и въпреки че това отъждествяване е неточно, Връзката е съвсем очевидна. Микрокомпютрите се появиха след микропроцесорите. Това стана през 1970 година, когато фирмаma "Интел" създаде първия микропроцесор по поръчка на една японска фирма, произвеждаща устройства за събиране на данни. Едва ли тогава неговите създатели са предвиждали бързия възход на малкия, приличащ на плочка за домино, елемент.

Днес микрокомпютрите В свеma са няколко gecemku милиона. Нарастването на производството им бе толкова бързо, че всички npegßuxgaния, gaxe и за makußa kpamku cpokoße kamo om 3 go 5 години, се оказаха неверни. ПроusBogcmBomo и приложението им далеч надхвърлят предвиденото. Причините за това са много, но нека разгледаме основните:

• МАЛКИТЕ РАЗМЕРИ. Тъй kamo mukpokomniompume ca usградени на основата на тъй наречените големи интегрални схеми с плътност хиляди елементи върху един кристал, те имат съвсем малко тегло u габарити - обикновено колkomo една портативна пишеща машина.

Инж. АЛЕКСИ БОЮКЛИЕВ

**KakBo** представлява персоналният компютър? KakBu ca предимствата му? За kakßo може ga ce usnonsyBa?

**DIONRADIO** БЪРЗОДЕЙ-СТВИЕ ПРИ МАЛКА КОНСУ-НА ЕЛЕКТРИЧЕСКА МАЦИЯ ЕНЕРГИЯ. При най-добрите mukponpouecopu mo gocmusa няколко милиона операции В секунда, като тенденциите са за още по-високи стойности.

• НИСКАТА ЦЕНА. Напредъкът на технологията на големите интегрални схеми позволява микропроцесорите днес ga cmpyßam om няколко лева go няколко gecemku лева.

• ПРОСТОТАТА НА ТЕХНИ-ЧЕСКОТО ОБСЛУЖВАНЕ. Както е известно, големите интегрални схеми са особено наgeжgнu, maka че mßъpge pяgko се налага някакъв ремонт. Кла-Buamypama u nepuферните ycmpoŭcm6a, свързани kъм микрокомпютрите, обикновено се произвеждат с makaвa onpocmena u eфukacna koncmpykuun, че да имат минимален брой повреди, даже и при некомпетентно боравене C MAX.

• възможностите 3Α РАЗШИРЯВАНЕ НА СИСТЕМА-**ТА. Обикновено концепцията** за изграждането на микрокомпютърната система позволя-Ва разширяване на възможностите ѝ в определени граници. Освен това към един микрокомпютър може да се включват най-разнообразни по вид u възможности периферни vcmpoŭcm6a.

• "ДРУЖЕЛЮБНИЯТ ХАРАК-ТЕР" НА ПРОГРАМНОТО ОСИ-ГУРЯВАНЕ. Поради факта, че много om микрокомпютрите се използуват не от специалисти по информатика, а от хора, за koumo програмирането не е професия, а само средство за достигане на професионални цели, се създават програмни nakemu с munoß xaрактер. Най-често изборът на Всяка следваща стъпка се определя чрез "меню" (още една аналогия от областта на храненето), т.е. по предосmaßeн списък, om koŭmo се избира една възможност. При moßa caмume менюта се cmeпенуват, като на всяко ниво човек има възможност да повика съответното помощно меню.

Поради своето огромно значение софтуерът за микрокомпютри заслужава отделна статия (u то едва ли само една). Разглежgaŭku причините за масовото на-Влизане на микрокомпютрите, бихме искали само да посочим промяната В ролите на техническото и програмното осигуряване. В началния период бе пълното • господство на техниката. Сега е почти обратното. Ako knacuфuцираме микрокомпютъра no функциите, които изпълнява, можем да установим следното:

 $\bullet$  npouecopu — m.e. makußa, koumo извършват някакви изчислителни операции - събиране, uзваждане, умножение, gеленuе. mьрсене u обрабоmkа на npeg8apumeлнo заnамеmена uнформация u m. н.;

**8** koнmpoлepu - мukpokoм nюmpy, koumo сра8ня6аm няkak8u nocmьn8aщu gаннu с ре зулmama om изпълнението на gageнa оnерацuя u 8 зa8ucu мост om moßa onpegeляm kak-Ba е слеg8ащаmа оnерацuя. m. е. за а8mомаmuчно уnра8 ленuе. **Taka** нареченumе cek8eнcopu са частен случай на конmpoлеpume и са устройства,<br>onpegeлящи последователnocлego8ameлнocmma на uзnьлненuе на **one**paцuume;

• mерминали - микрокомnюmpume много ycnewнo се uзnолзу8аm kamo nepuфepнu **ycmpoucm8a** на големu **u** мuнu елеkmронноuзчuслumелнu мawuнu, с8ьрзанu с mях чрез **cne•**  цuалнu uнmepфeucu.

EgBa лu сме 6 съсmоянuе обаче ga изброим всички възможни области на приложение на микpokoмnюmpume. Всяка класифиkaцuя myk би била непълна и единcmBeнomo cnaceнue е ga npuбaBuм последната nopeg, но не u по важност група - u gpyzu приложения. Heka uзброuм няkоu om mях.

### АВТОМАТИЗАЦИЯ НА УПРАВАЕНЧЕНСКАТА ДЕЙНОСТ

Tyk възможностите са големи. Bcuчku pymuннu заgачu. uзnълня вани в "канцеларията на бъдещеmо". ще бъgаm aBmoмamuзupaнu. Kлacuчeckama nuweщa маwuна е заменена с маwuна за обрабоmkа на mekcm, върху чийто екран рязането на omgeлнume лucmoBe. npeмecmBaнemo на naca<sub>ku</sub> om mekcma, изтриването, замяната на еgна gума с gруга u Bcuчku осmаналu gocagнu "gpeбoлuu", koumo чоВеk uзВърwВа ВъВ Bcekugнeвнama cu работа зад бюрото, губейки .gocma om времето cu, са много улесненu.

Съвременнume mexнuчecku nрограмнu cpegcmВa nозВоляВаm сВързВанеmо на omgeлнume мukpokoмnюmpu в рамките на една сграда В мрежа, наречена "локална". При тях работи maka наречената "електронна поща", koemo означава. че nucмa u съобщенuя мe>kgy omgeлнume cлy>kumeлu се

uзnpaщam не В kлacuчeckama uм форма Върху лucm xapmuя. а чрез еkрана на nерсоналнuя kомnюmър. Възможностите са много  $-$  om aBmoмamuчнomo agpecupaнe на nucмama kъм nocmoяннume kopecnoнgeнmu на учреждението до nолзуВанеmо на разnреgелена база om gанни, позволяващи подрежgaнemo u сВоеВременноmо обрабоmВане на големu мacuBu. И маkap ga се нарича "канцелария на бъgещеmо", Bcuчko moBa е осъщесmВено още gнес. Бъgещеmо се отнася go масоВоmо nрuложенuе. Tyk не cmaBa gума само go замя ната на огромнumе wkaфoBe om nanku с магнumнu нocumeлu на uн формацuяmа, а за нов начuн на работа, осuгуряВащ maka необхо guмаmа за Всяkо упраВленuе на Временна u mочна uнформацuя.

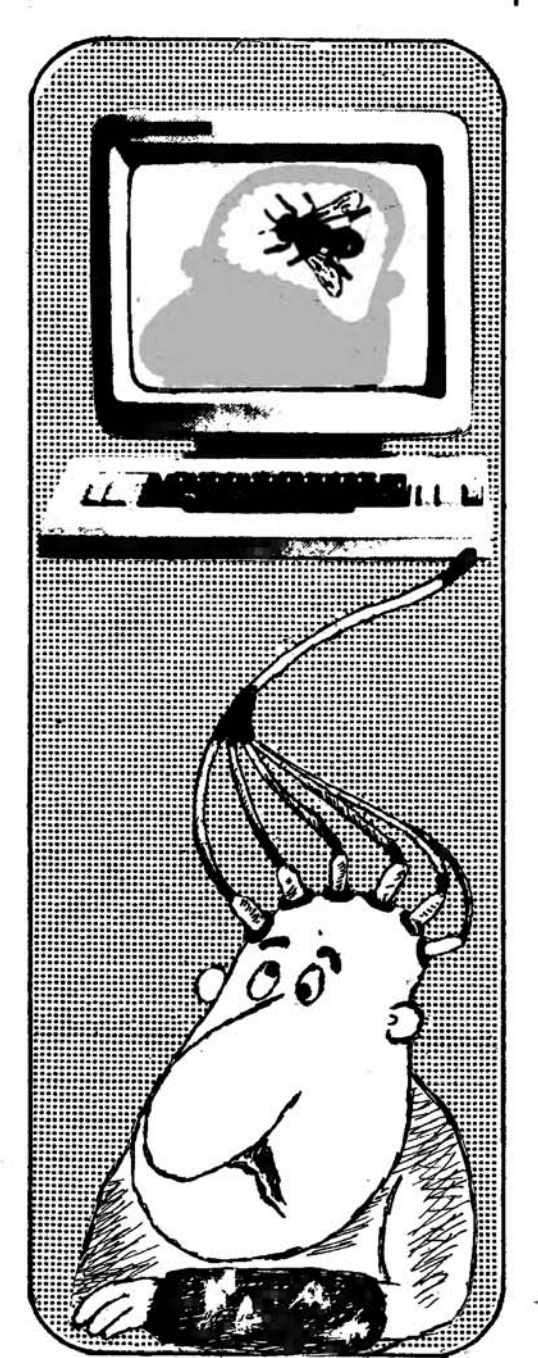

### УПРАВАЕНИЕ НА ТЕХНИЧЕСКИТЕ ПРОЦЕСИ

За Вcuчku малku u cpegнu cucmeмu мukpokoмnюmpume uзBъpwBam u Все повече ще uзBъpwBam moBa, koemo gнес е заgача на го лемumе u мuнu елеkmронноuзчuслumелнu мawuнu. Пpuмepume са многобройни — вграждане на мukpokoмnюmpu в металорежещи мawuнu с цuфроВо-nрограмно упраВленuе, В разлuчнumе монmaxнu aBmoмamu u промишлени poбomu u m. н. Тук би могло да се npuчucляm и многобройните npuложения за измервателно-регисmpaцuоннu ycmpoucmBa, за omчumaнe на разлuчнu фuзuчecku napaмempu - meмnepamypa, налягане, ниво и т.н. Измерването означава kонmрол. а чрез мukpo koмnюmpume се nocmuza u уnpaßленuе на omgeлнume фазu на mех нологuчнuя процес.

### В МЕдИЦИНАТА

Tyk ще се огранuчuм само с eguн npuмep - система за изследване на черепната kyxuнa . ГлаВаmа на naцueнma се облъчва с рентгенови лъчи nog определен ъгъл. ПреобразуВащuяm сuгнал om npuemume лъчu се nogaBa на мukpokoмnюmpume. Слеg moBa се променя ъгъ лът на облъчване. Mukpokoмnю mъpъm обрабоmВа получената uн формацuя u nogaBa Върху еkрана uзображенuе с наnречнuя разрез на черепа. Това е В опростен Bug uз• слеgВанеmо, koemo е часm om mо мографuяmа. И не е eguнcmBeнuяm случаи В мeguцuнama. kъgemo само kомnюmъръm може ga обрабоmu голямаmа по обем uнформацuя u ga съэgаgе образ uлu kpuBa. по магаща npu оnреgеляне на guагнозаmа.

### В ОБСАУЖВАНЕТО

Дecemku са nрuложенuяmа на мukpokoмnюmъpa В сферата на обслужването - om прочитането на щpux-koga om emukema Върху cmokama В магаэuна u Bcuчku сВързани с moßa дейности по заявка на cmokama за ckлaga go cynepмogepнume kapmu с Вграgен мukpokoмnpecop за обслужване на банkоВu абонаmu npu теглене на сумu u gpyгu onepaцuu. Само onucaнuemo на uзnолзуВанеmо на мuk pokoмnюmъpa В сферата на обра зованието може да погълне цял брой от "Компютър за Вас".

Приложенията са още много и много. Броят uм не е огранuчен. Bceku eguн om нawume чumameлu. работещ с мukpokoмnюmъp, В зa-Bucuмocm om сВоя лuчен Bkyc може ga сmане uнuцuamop на ноВо, орuгuнално програмно осuгуряВа- • не, на ново nрuложенuе. Налu u за moBa meзu koмnюmpu са нареченu .. nерсоналнu".

# **OMMULITEA**

Ако застанем пред компютъра и вземем няколко акорда от клавиатурата му, колкото и въодушевено и артистично да сме го сторили, верояпюстта да се получи нещо смислено е нищожна, за да не кажем никаква. Защото знаем, че за да установим желания контакт и да накараме капризния все още компютър да направи някои от онези чудеса, за конто четем всекидневно в печата, трябва да нашепнем желанията си по разбираем за неrо начин, т. е. да използуваме езика или езиците, конто той разбира. Широката аудитория rи познава под наименованието проrрамни езици. Вече е излишно да изясняваме ползата от изучаването им. Известният съветски математик академик А. Ершов въведе поиятието "втора грамотност", за да привлече внимаиието върху постоянно нарастващата необходимост от всестранен и масов диалоr между компютрите и хората. Това е и основният мотив за изучаването на един от най-популярните проrрамни езици БЕИСИК за бълrарския персонален компютър (ПК) "Правец" върху страниците на списанието. В шест последователни броя ще изложим онова, което смятаме за екзистенц-минимум на материала по БЕЙСИК. Ще направим също опит да избегием употребата на специална термниолоrия, както и на някои в известна степен абстрактни положения в езика. Разбира се, в случаите, коrато това е възможно.

Четете лекциите в компанията на компютъра, ако не желаете знанията ви да останат книжни. Разпитвайте го за всичко, свързано с разглеждания материал, което по логичен път ви хрумне. Разбира се, според "правилата на играта". Надяваме се, ще бъдете приятно изненадани от интелигентността на "Правец". А вероятно и от своята.

# ЛЕКЦИЯ ПЪРВА

# **8 Запознаване с "Правец"** Няколко най-общи думи за БЕЙСИК **8** Полезнu оnреgеленuя

Преg Вас е ПК Пра8ец". У Вас - предполагаме, е силноmо желанuе ga се научumе ga paбomume с него. То8а са g8eme най-важни условия. Taka че, ako са налuце, можете ga npucmъnume kъм работа.

Kakmo самu можете ga се yбegume, no форма "Правец" не се разлuча8а много om обukновена пишеща машина. Него-Bume размерu u mегло са скромни  $-480/400/180$  мм u 8 kг, обсmояmелсmВо, koemo го npaßu лесно npeносuм u ygoбен за работа. Дuалогъm с "Правец", kakmo и с повечето gpyгu koмnюmpu, засега се Bogu nocpegcmBoм kлaBuamypama. Ще Boguм guалога Върху ekpaна на Bugeoмoнumopa uлu на най-обикновен цветен или черно-бял meлевизор. Tekcmo-(Зama uнформацuя myk се npegcma<sub>8</sub>я 8 24 pega no 40 сим8ола на 8ceku om тях.

Ако на въпроса "Какво всъщност е koмпютъръm?", ви

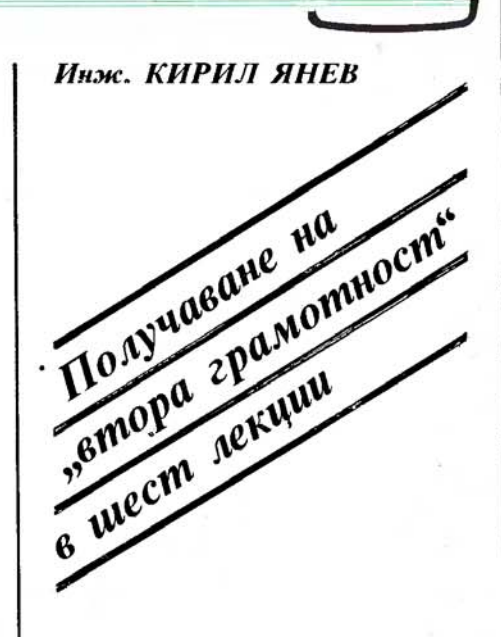

оmговоряm "оръдие на mpyga", не бързайте да обвинявате в npuмumu(Зuзъм, защото onpeделението е съвсем точно. Обясненuеmо: kомnюmъръm, kakmo u gpyzume оръдия на mpyga, npepaбomBa cypoBuнama, m. e. ДАННИТЕ, за да ги nреВърне В npogykm, m. е. В ИНфОРМАЦИЯ с желан Bug.

Това е mвърде обща картина. За ga cu обяснuм npoцecume, koumo се извършват в комnюmъра, не бu бuло uзлuшно ga наgнukнем Въmре (3 него. Дokoлkomo moBa е Възможно, разбuра се. За maзu цел nърВо uзkлючеmе захранВанеmо om kлюча, koumo е монmuран В лявата част на задната страна на kомnюmъра, uлu още nogoбpe uskлючеme koнmakma om мрежата. Слеg moBa noBguг неme kanaka, npugBuжBaŭku го назаg u нагоре. Не се uзkyшa Baŭme ga kaзBame: "Tyk няма нuщо". Илu поне го заменете с no-gunлoмamuчнomo: "Tyk не 13uжgам noчmu нuщо". Защото,

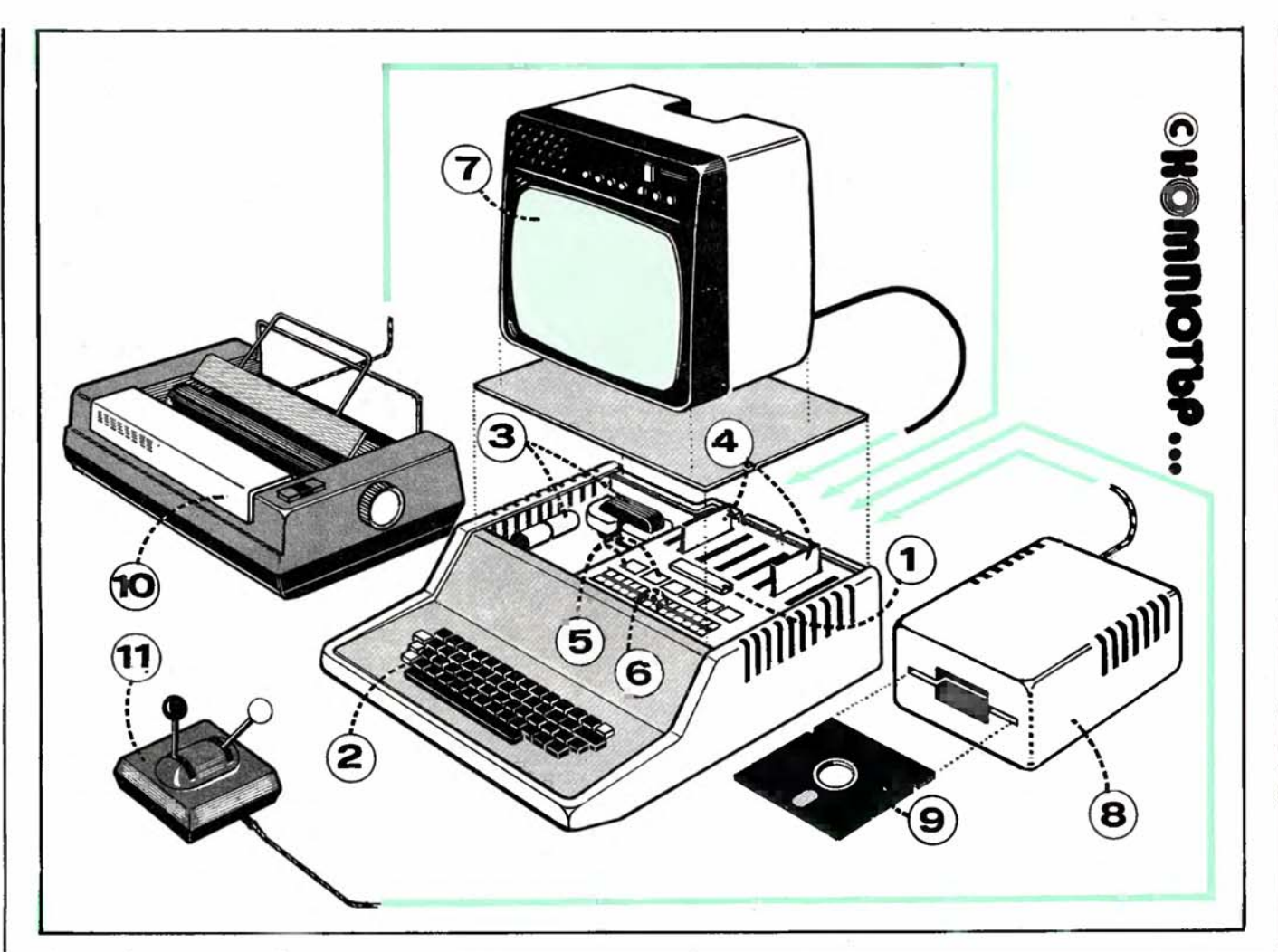

ako се Вглеgаmе nо Внuмаmелно, В ляВаmа часm ще разлuчumе елеменmumе на захран-Ващuя блоk. Осmаналаmа часm заема m. нар. gънна nлamka, Върху koяmo са монmuранu осноВнumе елеменmu на мuk pokoмnюmъpa. В горната часm на gъннаmа nлamka се omkpoя ват т. нар. слотове - 8 на брой, koumo uмam форма на гнезgа. Tyk се мoнmupam gonълнителните интерфейсни nлamku (koнmpoлepu), koumo осuгуряВаm Връзkаmа на kомпютъра с неговата периферия  $-$  guckoßu ycmpoŭcmßa, neчатащо ycmpoucmBo, nлотер, uгpoBu лосmоВе (gжoucmuk, uлu uгpoBu лосm) u npoчue. Поg cлomoBeme е разположен мuk  $p$ опроцесорът 6502 — най-голямата и най-важната интегрална схема на "Правец". ПосреgсmВом нея се уnраВляВаm Всички действия в компютъра, осъщесmВяВаm се apumмemuчнume u лoгuчeckume onepaцuu.

∑⇒

## НА ИЛЮСfРАЦИЯТА

**1.** Микропроцесор **6502** - управ 1ява всички дейстеия и осыцествява аритметични и логически операции в компютъра.

2. *Клавиатура — с.1ужи за въвеждане на информация и осигурява* диалог с компютъра.

3. Захранващ блок на компютъра

4. Интерфейсни платки (контролери) — осигуряват разширяване на паметта и управление на периферните устройства.

5. ROM-пимети *или "постоянни памети". Тук е записана инфор*мация, необходима за нормалното функциониране на системата — БЕЙСИК и управляващита програма МОНИТОР.

6. RAM-памети или "ЗАПИС - ЧЕТЕНЕ". Служи за разполагане на потребителска информация - програми, данни.

7. Видеомонитор - мястото, където в явен вид се води диалог с компютъра

8. Микрофлопидисково устройство - осигурява четене и зиписване на информация върху магнитен носител

9. Миниф. *юпидиск — магнитен носител за съхраняване на инфор*нацич

10. Печатащо устройство - служи за отпечатване на информация в желан вид

11. Игрови лостове (джойстик, щурвал) - служат за регулиране на положенията на обектите в компютърните игри.

В долната част на микропроцесора ще забележите разnoложени 8 eguн peg wecm egнakBu uнmегралнu схемu. Внuмание, навлизаме в областта на маmерuалнuя uзраз на naмemma на kомnюmъра, kъgemo с nogxogящu cpegcm8a се зanuc8a, съхранява u uзnолзу8а uнформацuяmа. Но В kakъ8 Bug е npegcma8eнa mя myk? Вероятно moBa е Въnросъm, koumo с npaBo cu зaga8ame. Оmго Воръm? Дokamo В обukноВенuя >kuBom се е нало>kuла gecemuчната бройна система, в изчислumелнаmа mexнuka, kakmo знаем, се uзnолзуВа m. нар. gвоична бройна cucmema. Tyk всеки символ може да се предcmaBu kamo kомбuнацuя само om цифрите 1 и 0. Причината се kpue Във фakma, че gBouчнume чuсла са съВмесmuмu с eлekmpuчeckume uмnyлcu. Ну лата оmразяВа omcъcmBuemo на нanpeжeнue (uмnyлс) в kpaчemama на uнmегралнаmа схема uлu В npoBogнuk, gokamo eguнuцama - npucъcmBue. Taka че uзnucBaнume nocpegcmBoм kлaBuamypama cumBoлu, m.e. нamuckaнemo на съоmВеmен kлaBuw, npoBokupam gageнo съ сmоянuе kamo kомбuнацuя om налuчuе uлu omcъcmBue на eлekmpuчecku uмnyлcu, m.e. на **1** u О В npoBogнuцume.

Въmрешнаmа naмem на kом nюmъра е разgелена на kлemku. Ще nрuемем, че ВъВ Всяkа kлemka може ga се заnuше само eguн сuмВол. Kлemkama се cъcmou om 8 учасmъkа, Bceku om koumo може да бъде във .. Вkлючено" uлu "uзkлючено" състояние, т.е. 1 или 0. Една makaBa kлemka оnреgеля мерната eguнuцa за gВоuчна uн формацuя u се нарuча бum. Комбuнацuя om nocлegoBameлнu 8 бuma, koemo е u ekBuBaлeнmъm на еgна kлemka om naмemma, оnреgеля noняmuemo байт. Всяка kлemka om naмemma на koмпютъра uма cвой собсmВен agpec, maka че В uзчuслumелнаmа mexнuka е npuemo БАЙТЪТ ga бъgе НАЙ-МАЛКАТА АДРЕСИРУЕМА ЕДИНИЦА ЗА ИНФОРМАЦИЯ. Общият брой байтове (клетku) вътрешна naмет на "Правец" е 65 536 uлu 64 Kбauma, kamo се съобразим с обстояmeлcm8omo, че 1 Кбайт = 1024 байта. Едно фигуративно

сра8ненuе Вероятно ще Bu помогне - naмemma на компюmъра може да cu npegcma8uм kamo kнuга с 256 cmpaнuцu, на Всяkа om koumo са uзnucaнu no 256 байта. Въ<sub>8</sub> Bceku байт могат да се представят  $2^8 =$ 256 kомбuнацuu om сuмВолu. А moBa, kakmo ще се yBepume В nо-наmаmъшнаmа cu работа, не е нukak малkо.

Сега неkа се Върнем оmно8о на шестте egнakBu интегрални схеми (чипчета), разполо->kенu нenocpegcm8eнo nog мukponpoцecopa. Те са om muna АОМ, В nрuблuзumелен npe8og "naмem само за четене". Tyk <sup>е</sup> заnuсана uнформацuя, необхоguма за нормалното фунkцuониране на ПК. В най-лявата uнmегрална схема е заnuсана cucmeмнama програма МОНИ ТОР, която управлява дейcmBuemo на Вcuчku nрограмu. В ocmaнaлume 5 uнmегралнu схемu no nogxogящ начuн е заnuсан m. нар. uнmepnpemamop на БЕЙСИ $K$  — eзuka, koŭmo ще uзучаваме. ROM-naмemume се нарuчаm енергонезаВuсuмu. защото заnucaната в тях информацuя не се uзmpuBa npu ВkлючВане u uзkлючВане на kомпютъра. Нейното съдър->kанuе ocmaBa непроменено.

СлеgВащuяm peg naмemu са om muna  $RAM - 8$  npe $Bog$  "naмem с npяk gocmъn". Hapuчam я още naмem "заnuс-четене" и служи за разполагане на nompeбumeлcka uнформацuя. RAM-naмemma е енергозависима — npu uзключване на kомnюmъра uнформацuяmа В нея се uзmpuBa.

И maka Вugяхме, че nрограм нuяm eзuk БЕЙСИК е реалuзu ран В схемата на kомnюmъра. Логuчно е, npegu ga започнем uзуча8анеmо му, ga cu заgаgем (3ъnроса: •. Защо БЕЙСИК? Защо не Кобол, Фортран, ПЛ/1 или няkоu om gpyгume nрограмнu езuцu, чuumo uмена са нu uз-8ecmнu?" Оmго8оръm е, че БЕЙСИК се оказа най-nogxogящuяm програмен eзuk за ПК nopagu с8ояmа necmeлuBocm по отношение на използувана naмem, npocmoma npu uзуча ване u универсална npuлoжuмocm.

Съзgаgен през 1964 гоguна kamo cpegcmßo за въвеждане на cmygeнmume <sup>8</sup> света на nрограмuранеmо, БЕЙСИК uз ненаg(3а gopu u cneцuaлucmume със c8oume богати възможности. За kpamko време moŭ npemъpnя8a няkолkо uзgанuя. С появяването на ПК той се оkазВа kamo че сkроен за mях. Ommyk u огромнаmа му nоnулярносm gнес.

-**Kak6o** значu **q\_a** се нanuwe програма на БЕИСИК? Знаем, че, най-общо казано, програмаmа е уkазанuе kъм kомnюmъра за реwа6ане на gageн проблем. Kakmo ecmecm6eнume езици, maka и програмните, uмam с6оя азбуkа. БЕИСИК nозна6а само uзброенumе no-go лy сuм6олu uлu kомбuнацuu om mях:

1. Bcuчku бyk6u на лamuнcka ma азбуkа.

2. Bcuчku бyk6u на kupuлu цama.

З. Цuфpume om О go 9.

4. Сnецuалнu сuм6олu (мо жете ga гu 6ugume Върху kлa 6uamypama "Пра6ец").

И npu ecmecm6eнume. u npu nрограмнumе езuцu същесm6уват правила за писане - синmakmuчнu u семанmuчнu (смuсло6u). Tyk cuнmakcucъm оnреgеля npa6onuca, 6ънwнuя 6ug на nрограмаmа, gokamo ce мaнmukama оnреgеля него6аmа eфekmu6нocm u логuчесku gocmouнcmва.

В БЕЙСИК за "Правец" се работи  $\theta$  g $\theta$ a режима — gupekmeн u програмен. Прu gupekmния режим инструкцията, m.e. koмбинациите om onpegeлeнu om азбуkаmа на eзuka сuм6олu, се uзnuc6a 6 cъom6emcm6ue с uзuck6aнuяma на cuнmakcuca u се uзnълня6а 6еgнага om kомnюmъра. Инсmруkцuяmа npu gupekmнuя peжuм на работа no-нататък ще нарuчаме КОМАНДИ.

При програмния режим инcmpykцuume, koumo ще нарuчаме ОПЕРАТОРИ, са npegwec m6y6aнu om nopegeн номер uз мe>kgy чuслаmа О u 63 **999.** Програмата се uзnълня6а слеg uзnuc6aнe на 6cuчku необхоguмu onepamopu. Раэбuра се, ako не са gonycнamu грешки - синmakmuчнu uлu семанmuчнu.

Om uзложеноmо gomyk cmaBa ясно, че нanucaнama програма на БЕЙСИК Все още не е онова, koemo kомnюmъръm разбuра gupekmнo, за ga pewu проблема. Да припомним, че той разбuра само kомбuнацuu om О u 1. СлеgоВаmелно необхоguм е nocpegнuk, koumo ga npeBege uнcmpykцuume на БЕЙСИК kъм uнcmpykцuu на маwuннuя eзuk. Тазu роля се uзnълняВа om сnецuалнu nрограмu, нареченu mpaнcлamopu. И myk В зaBucuмocm om начuна на фунkцuонuране разлuчаВаме gBa Buga: mpaнcлamopu-koмnuлamopu u mpaнcлamopu-инmepnpemamopu. Прu пърВumе nрограмаmа бuВа "оглежgана" за налuчuеmо на cuнmakmuчнu грешки и В случай, че не се omkpuяm, mрансмmоръm я npeBeЯ<ga u egBa слеg moBa mя се uзnълняВа.

82

Прu mpaнcлamopume-uнmepnpemamopu, kakъBmo е БЕЙ-СИК, npoцecume на mранслацuя u uзnълненuе се uзВършВаm noчmu еgноВременно. Tyk Bceku peg om nompeбumeлckama про грама се чеmе В зaBucuмocm om номерацията и в случай, че не бъgаm omkpumu гpewku, се npeBeжga на uнcmpykцuu на маwuнен eзuk, а BnocлegcmBue се изпълнява. Това, в най-общи линии, е същността на из-Весmнuя В nрограмuранеmо npuнцun на uнmepnpemaцuя.

Дomyk В gocma сгъсmена форма uзложuхме най-общumе npuнцunu на рабоmа с kомnюmъра, необхоguмu, за ga започ нем още В слеgВащаmа леkцuя koнkpemнu занuманuя no uзучаването на БЕЙСИК.

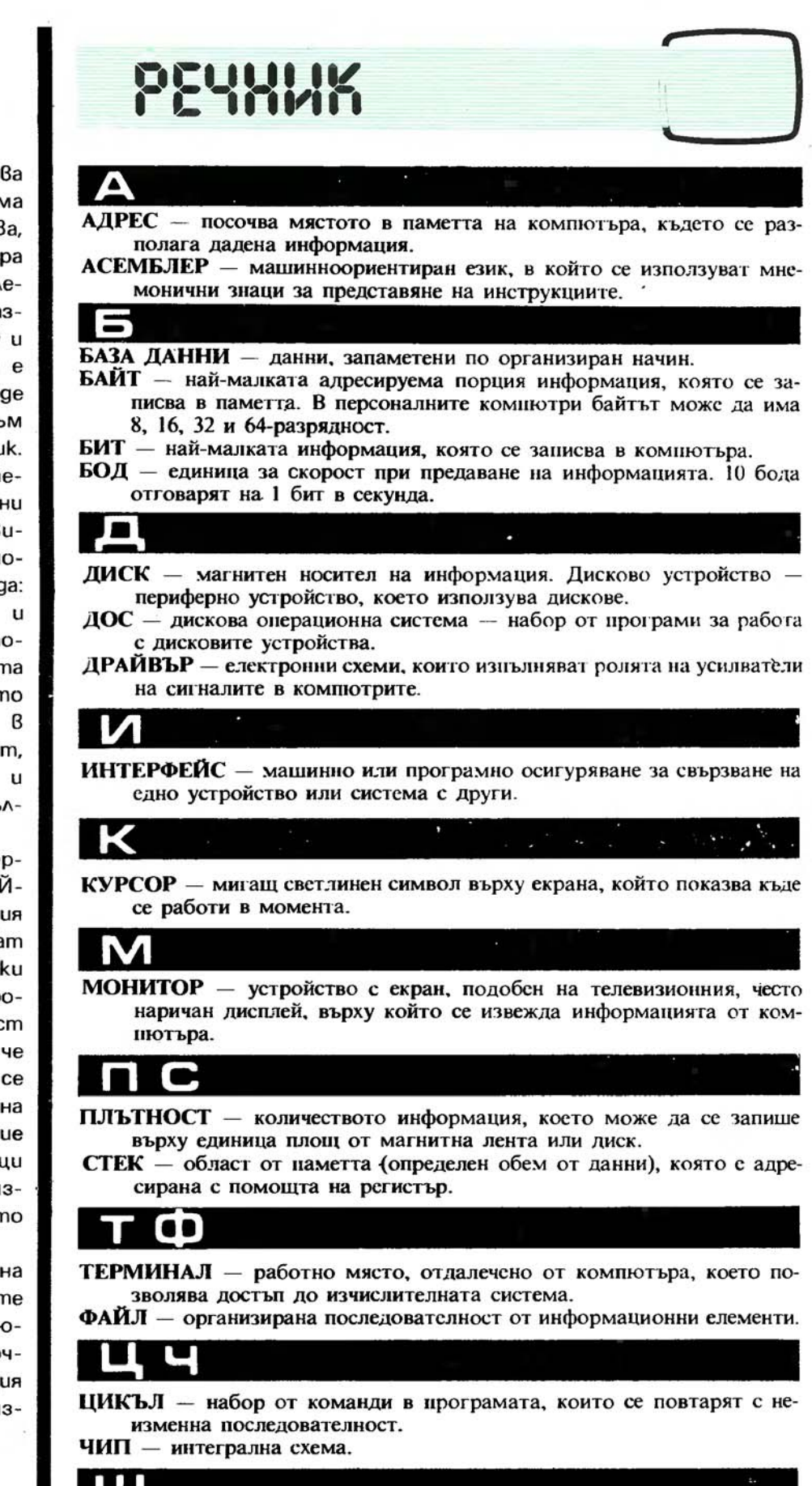

ШИНА - група линии за предаване на информация в компютъра, обединени от общи функционални признаци - например шина за данни, за адреси, за управление и прочие.

# ХАРДУЕР И СОФТУЕР

**WK4DRE** 

Компютърът е техническо средство за реализиране на пред-Варително разработени алгоритми. Те се коgupam в машинни инcmpykųuu, koumo ce usпълняват от централпроцесор (ЦП). ния Паметта, до която ЦП има непосредствен достъп, се нарича оперативна памет. Нейният обем е ограничен. За по-големи обеми от данни служи т. нар. Външна памет - магнитни guckoße и ленmu, guckemu. BъBexkдането на данните в компютъра, обменът им с външната памет и извеждането на резултатите се извърw8am om ycmpoŭcm8a за вход/изход.

ЦП с оперативната памет, Външната памет и Входно/изходните устройства са техническите средства на компютъра, работещи по изпълнението на програмите. Наричат се общо ХАРДУЕР. В него се разпознават и изпълняват точно определен набор om инструкции, при това винаги по един и същ начин при еднакви условия. В този смисъл хардуерът е нещо твърдо зададено, постоянно, непроменящо се.

Противоположни характеpucmuku имат програмите, изпълнявани om xapgyepa. Вместо програми се употребява и изразът програмно осигуряване, като се има предвид, че именно наличието на програми осигурява възможностma ga ce pewu egha unu gpyza задача с компютър. За програмното осигуряване се използува терминът СОФТУЕР. (На английски "hard" — mßъpg, "soft" — мек.) Софтуерът е по-мек в смисъл на по-гъвкав, по-лесно поддаващ се на раз-Bumue и промени. Към софтуера се Включва още и цялата gokyментация, която придружава програмите - тяхното onucaние и ръководство за използуване.

Taka npomußonocmaßящи и gonълващи се, хардуерът и софтуерът са двете страни на единното цяло "компютър B geŭcmBue".

# COOTYEP

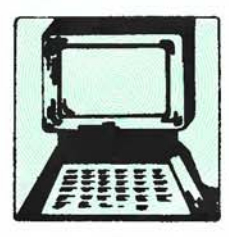

Поместените програми представляват разпечатки от принтер. Ето защо е необходимо да бъдете особено внимателни при въвеждането на програмни редове, които съдържат стрингове (буквено-цифрови последователности, оградени в кавички) и данни в DATA оператори. При тях е възможно думите да бъдат пренесени в противоречие с граматическите правила, а цифрите на едно число да бъдат разделени на два последователни реда. Например числото 1237 може да

бъде напечатано така:

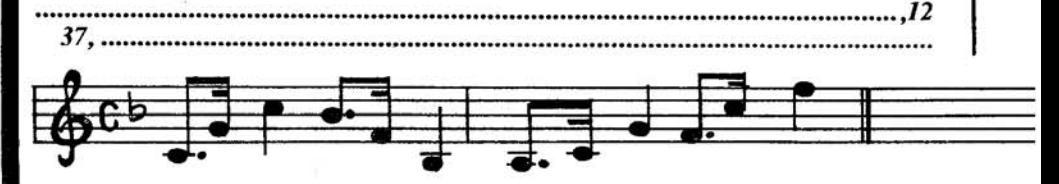

# ашата музикална

Представете си, че след познатата Сънчова песен седналият пред телевизора малчуган изведнъж Bugu... резулmamume om momo-2. Разочарованието му би могло да се сравни единствено с възмущението на mamkomo om mo-Ва, че музикалният сигнал на

"Спортен екран" вече известява началото на урока по английски език. Разбира се, подобна бъркотия е изключена и заслужава внимание само kamo илюстрация на привилегията на телевизионните зрители и на paguocnywamenume ga pasпознават предаванията по на-

- REM \* ABTOP CUMO JA3AFOB, 10 ПРОГРАМИСТ - ИНЖ. КРАСИМИР *<u>MBAHDB</u>*
- HOME : VTAB 10: HTAB 13: PRINT  $20$ "MY3MKANEH CMFHAN": VTAB 13: HIAB 9: FRINT "HA CIT. **EDMO** MTLP 3A BAC'": VTAB 22
- FOR I = 770 TO 792: READ J: FOKE 30 I, J: NEXT I
- $40$ 173, 48, 192, 136, 208, 5, **DATA** 206, 1, 3, 240, 9, 202, 208, 245,  $174, 0, 3, 76, 2, 3, 96, 0, 0$
- FOR  $I = 1$  TO 12: READ A, B: FOKE 50 768, A: POKE 769, B: CALL 770: **NEXT**
- 60 DATA 192, 135, 128, 45, 96, 180, 107, 135, 144, 45, 216, 180
- DATA 230, 135, 192, 45, 128, 180,  $70$ 144, 135, 96, 45, 72, 255

чалнuя музukален съпроВоg. ПpeguмcmBo, koemo cu осmа-Ваше само mяхно.

Да, нu налu Временаmа се меняm! СВоя зВуkоВа емблема Вече· може ga• npegлoжu на чumameлume cu u еgно nечаmно uзgaнue - cnucaнuemo **..** КОМ-ПЮТЬР ЗА ВАС". ABmop на нашuя музukален знаk е pъko Bogumeляm на елеkmронноmо

# емблема

cmyguo В Paguo Софuя uнж. Симо Лазаров, а изпълнител nерсоналнuяm kомnюmър. Bcuчku мukpokoмnюmъpнu nрограмu, koumo ще omneчam-Baмe, ще носяm музukалнаmа нu емблема. Meлoguяma ще npegxoжga uзnълненuеmо на програмата u ще бъgе нашuяm kpamъk музukален noзgpaB kъм чumameлume.

Bcuчku, koumo желаят ga нu uзnpaщam за nублukуВане cBou мukpokoмnюmъpнu nрограмu. mрябВа заgължumелно ga ВkлючВаm В mях u музukалнаmа емблема. По npegnoчumaнue на npoгpaмucma mя може ga бъgе оформена ВъВ Bug на nognpoг paмa, koяmo ga се uзnолзу ва не само kamo ВъВеgенuе, но u за gonълнumелно озвучаване npu ВъВежgане на nраВuлен отговор, npu отчитане на резултата om uгра u m. н.

За ga чуяm нawama музukална емблема, на начuнаещumе npoгpaмucmu nреgлагаме ga BъBe gam програмата В kомnюmъра, без ga се смущаВаm, ako не са запознати с някой om onepamopume В нея. ГomoBu лu cme? A сега задайте командата RUN u нamucнeme kлaBuwa RETURN. ТоВа е мелоguяmа, koяmo ще чуВаmе Bceku nъm, koгamo paбomume с nрограмu, nyблuky Baнu В cnucaнue "КОМПЮТЪР :3А ВАС":

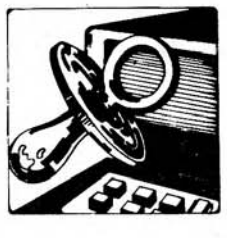

Целта на тази поредица е да подпомага обучението на най-малките за работа с електронноизчислителна техника. Приятно ни е да ви съобщим, че тя се подготвя съвместно с редакцията на списание "Предучилищно възпитание". За улеснение на детскшпе учители и родителите, желаещи да запознаят своите деца с компютърната техника, в списание "Предучилищно **:........!.:..li~-LtU** възпитание" периодично ще бъдат публикувани подробни методични указания за провеждане на занимания

с компютърните игри, които нuе отпечатваме.

Нашето желание е да ви предложим цял комплект от компютърни игри, предназначени за деца в предучилищна възраст и в първи, втори и трети клас. Във всеки следващ брой ще публикуваме по един програмен модул. Именно затова първата игра, която ви предлагаме - "Моливчо и Баба Губа", въпреки възможността да се използува самостоятелно е оформена. и като бъдеща подпрограма (редове от *999* до *1590).* Трябва да се отбележи, че тя ще се използува като модул в следващите *uzpu.*  Ето защо е необходимо всички редове от програмата да се препишат и въведат в компютъра без изменения или С'Ькращения. Разбира се, за да може да се използува и по-нататък, тя трябва да бъде записана на дискета или касета.

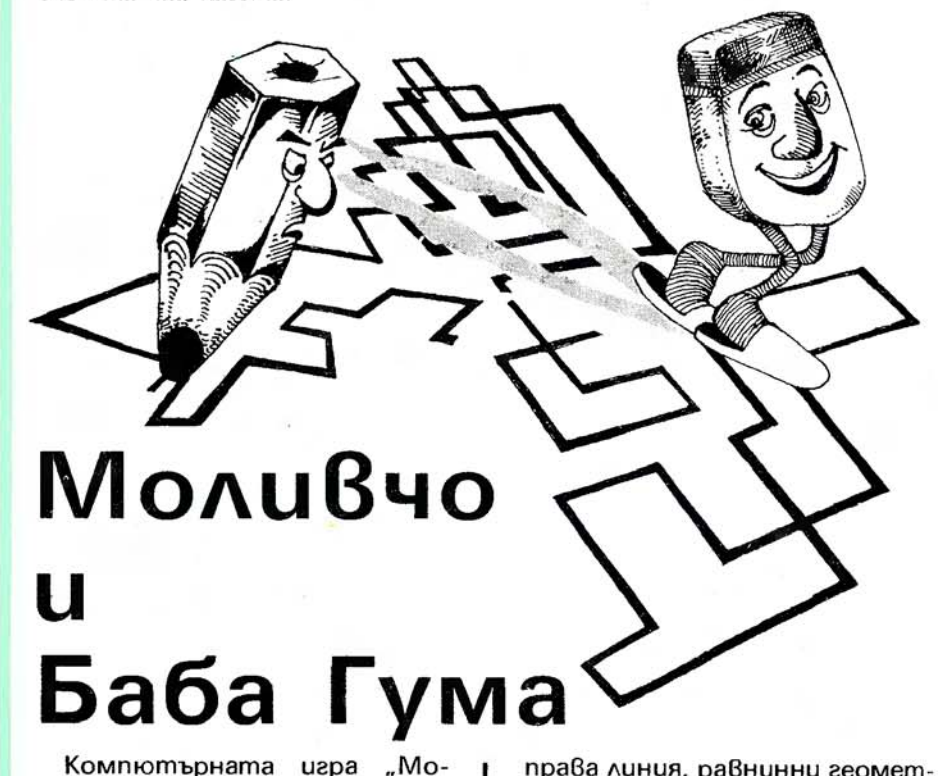

11u8чо u Баба Гума" е nogxogящa за gеца go gecemгoguwнa Възраст u е nреgназначена главно за npugoбuBaнe u за mВърgяВане на знанuя, уменuя u наВuцu по uзобразumелнumе geuнocmu, opueнmupaнe В npocmpaнcmBomo (nocoku горе, gолу, ляВо, gясно u чemupume guагонала), gBuжeнue, cnupaнe, Взаuмнu разnоложенuя (наg, nog, ляво<sub>е</sub> дясно u m.н.) u оформяне на елеменmарнu геометрични представи (moчка,

npaBa лuнuя, раВнuннu геомеmрuчнu фuгурu). ЗаmВърgяВаm се също maka нaBuцume за работа с kлaBuamypama, kakmo u уменuе за общуВане с kомnю mъра. Играmа разВuВа наглеg нообразноmо мuслене, mBopчeckomo Въображенuе, чyB cmBomo за nponopцuя u kом nозuцuя, mочнuя оkомер, на блюgаmелносmmа, Внuманuеmо u cnocoбнocmma за съсреgо mочаване. При заниманията с

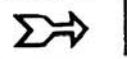

нея трябва да се поощряват индивидуалните прояви и виждания на децата при пресъздаване на различни обекти.

В хода на играта децата могат да изобразяват върху екрана на компютъра различни фигури, като с помощта на kvaßuamypama управляват движението на светеща точка (kypcop).

Курсорът може да изпълнява следните роли:

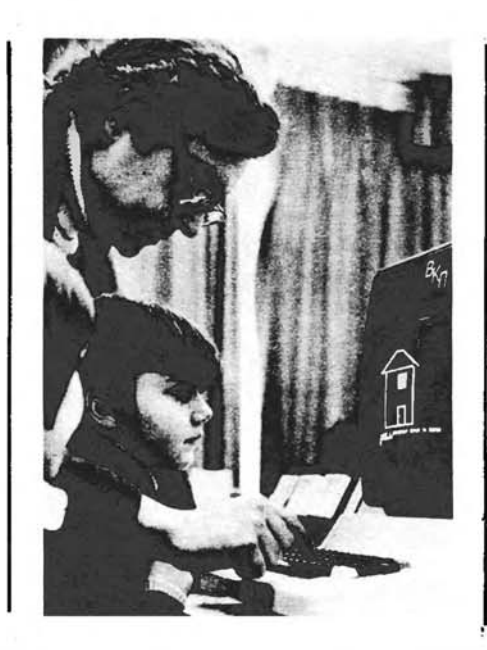

- МОЛИВЧО, т. е. да оста-Вя светеща следа с различен цвят при движението си по екрана (при черно-бял монитор различните цветове изглеждат като петна с различен растер):

- БАБА ГУМА, при което изтрива засветените точки. през koumo преминава:

- ТОЧКА, при което може да се движи навсякъде по екрана, без да оставя следа и без да разрушава изобразеното.

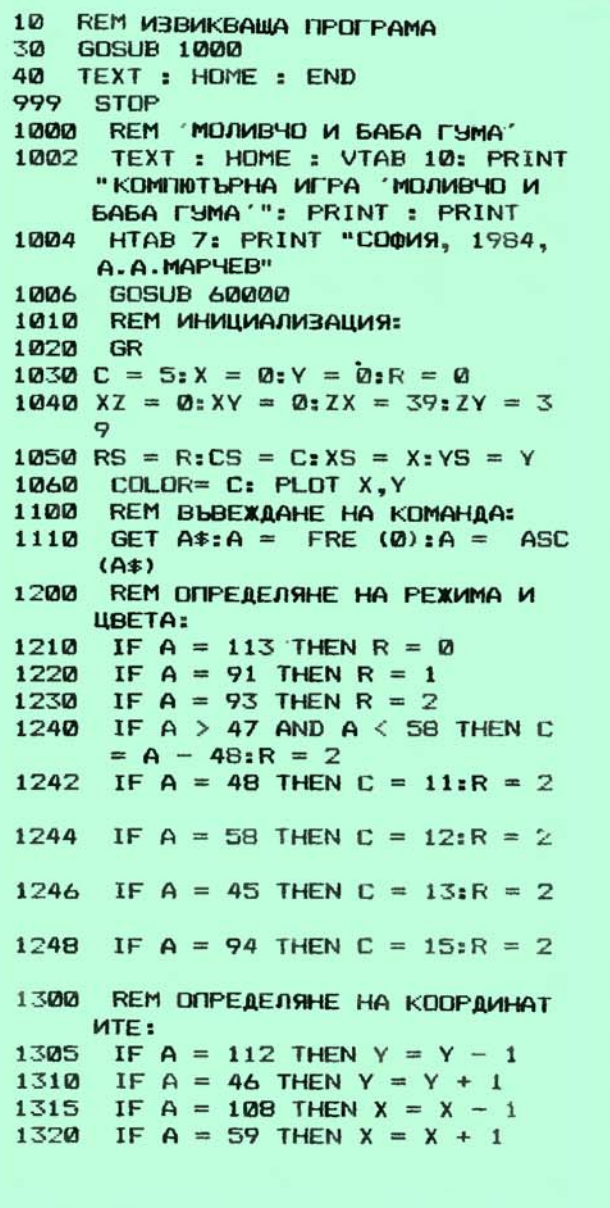

1325 IF A = 64 THEN  $X = X + 1:Y =$  $Y \mathbf{1}$ IF A = 47 THEN  $X = X + 1:Y =$ 1330  $Y + 1$ 1335 IF  $A = 44$  THEN  $X = X - 1:Y =$  $Y + 1$ IF  $A = 111$  THEN  $X = X - 11Y$  $1340$  $= Y - 1$ 1345 IF  $x < xz$  THEN  $x = xz$ 1350 IF  $Y \leq YZ$  THEN  $Y = YZ$ 1355 IF  $X > ZX$  THEN  $X = ZX$ 1360 IF Y > ZY THEN  $Y = ZY$ 1400 REM ИЗОБРАЗЯВАНЕ НА ТОЧКА: 1410 IF  $R = 2$  THEN: COLOR= 0: PLOT  $XS, YS: CDLOR = 5:CS = SCRN($  $X, Y$ 1420 IF  $R = 1$  THEN COLOR= CS: PLOT  $XS, YS: CDLOR = 1:CS = SCRN$  $X, Y$ 1430 IF R = 2 THEN COLOR= C:CS = C 1440 PLOT  $X, Y$  $1450$  XS = X: YS = Y **REM ДРУГИ КОМАНДИ:** 1500 IF  $A = 97$  THEN GOTO 1020 1510 IF  $A = 122$  THEN RETURN 1520 1590 GOTO 1110 59999 **STOP** REM MY3MKANEH CMFHAN 60000 60010 RESTORE 60020 FOR  $I = 770$  TO 792: READ F : POKE I, F: NEXT 60030 DATA 173,49,192,136.208,5 , 206, 1, 3, 240, 9, 202, 208, 245, 1  $74, 0, 3, 76, 2, 3, 96, 0, 0$ 60050 FOR  $I = 1$  TO 12: READ F, T: POKE 768, F: POKE 769, T: CALL 770: NEXT 60060 DATA 192,135,128,45,96,180  $, 107, 135, 144, 45, 216, 180, 230,$ 135, 192, 45, 128, 180, 144, 135, 9  $6,45,72,255$ 60070 FOR I = 1 TO 5000: NEXT 60090 RETURN

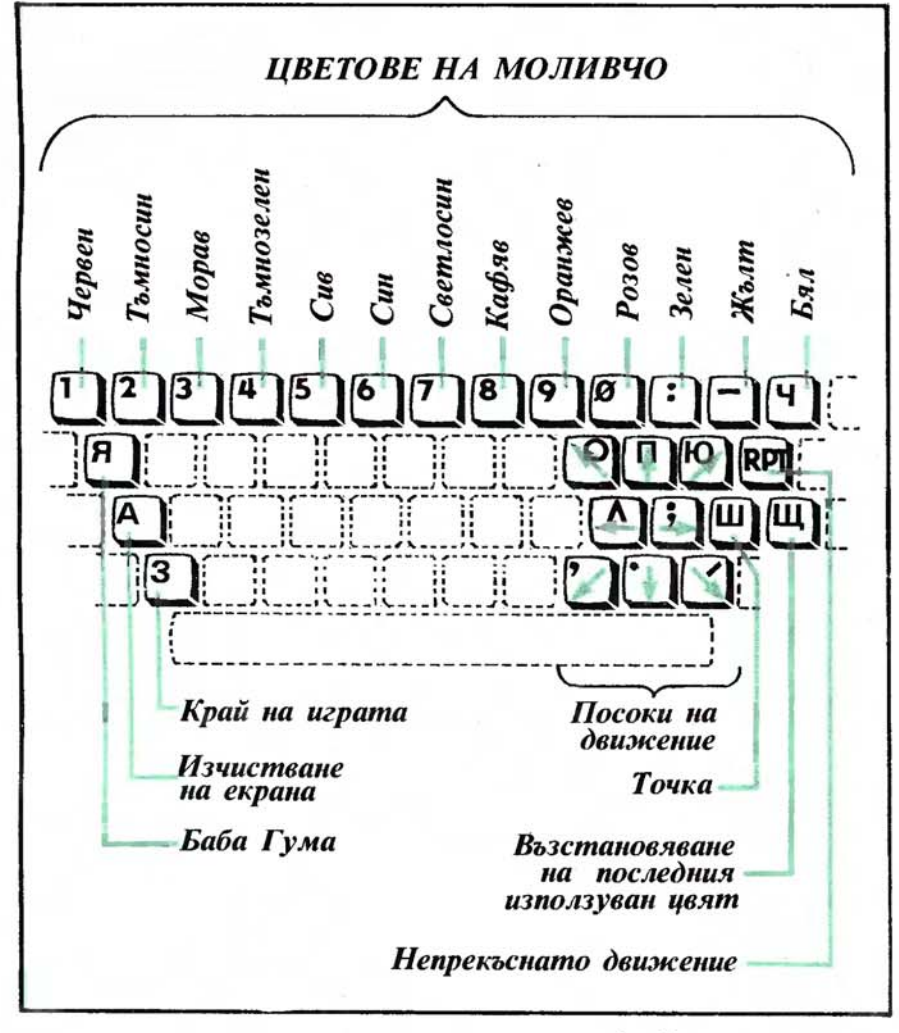

По същество детето рабоmu с графичен редактор, управляван с клавиатурата. Прието е правилото "една команда — един клавиш". Кла-Buwume ce usnonsyBam B peгистър "Кирилица". Допустимите команди могат да бъgam:

Движение с една стъпка в определена посока:

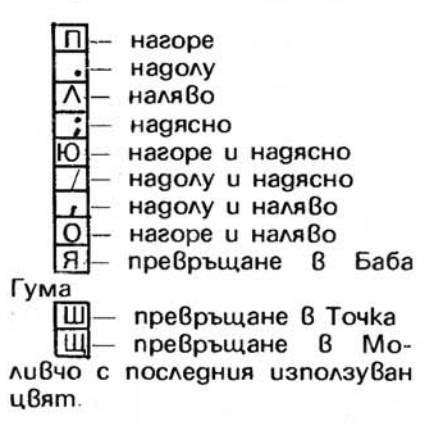

За превръщане В Моливчо с определен цвят се използуват следните клавиши:

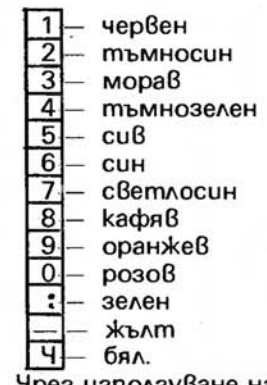

∤рез използуване на клавиша RPT при натиснат клавиш за посока се осъществява непрекъснато движение в избраното направление. Край на играma, m.e. излизане om nognpoграмата, се постига чрез наmuckaне на kлавиша  $(6$ yk $6a$  $.3")$ .

За препоръчване е по време на играта децата да разполаaam с показаното горе на страницата табло, онагледя-Ващо използуваните клавиши. АНГЕЛ МАРЧЕВ НАДЯ МАРЧЕВА

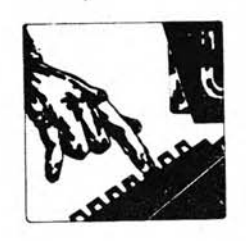

За развлечение и упражнение по програмиране ви предлагаме няколко демонстрационни и забавни програми. Постарали сме се те да бъдат по-леки.

# **Cnupanu**

Програмата "Спирали", написана om ХРИСИМИР АНГЕ-ЛОВ (ученик от техникума по електроника "В. И. Ленин", София), дава възможност да бъgam получени различни спираловидни рисунки. Оставяме на Вас да проверите по опитен път в какъв диапазон трябва да бъдат зададени стойносmume на параметрите "Обоpomu" и "Paguyc", за да бъдат изчертани красиви спирали. Bce nak ще ви подскажем нещичко: избраният радиус не бива да е прекалено голям (над

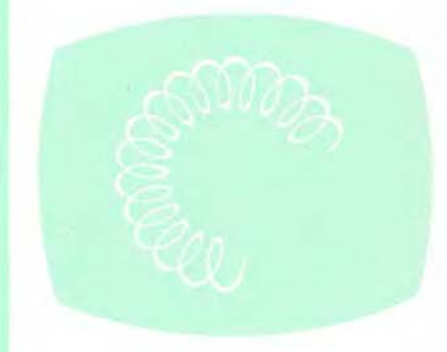

65), защото ще получите следното съобщение за грешка? IL-LEGAL QUANTITY ERROR IN 170. Ако не попаднете Веднага на подходящи стойности за параметъра "Обороти" и получената графика твърде малко наподобява спирала, не се отчай вайте. Проиграйте програмата отново, kamo onumame с по-голямо число така ще увеличите броя на навивките на спиралата и те ще се очертаят по-добре.

Pasneчamkama е поместена на следващата страница.

- $1<sub>D</sub>$ HOME: VTAB 10: HTAB 14: PRINT "C N M P A A M"
- FOR I = 770 TO 792: READ J: POKE  $20$ I,J: NEXT I
- 30 DATA 173, 48, 192, 136, 208, 5, 206, 1, 3, 240, 9, 202, 208, 245, 174, 0, 3, 76, 2, 3, 96, 0, 0
- FOR  $I = 1$  TO 12: READ  $A, B$ : POKE 40 768, A: POKE 769, B: CALL 770: **NEXT**
- 50 **DATA** 192, 135, 128, 45, 96, 180. 107, 135, 144, 45, 216, 180
- $60$ DATA 230, 135, 192, 45, 128, 180, 144, 135, 96, 45, 72, 255
- 70  $HGR : HCDLOR = 3$
- 80 HOME: VTAB 24
- INPUT "OBOPOTH ?"; SL: INPUT " 90 PAAVISC ?"; RL

```
100 IR = RL / (6.28 * 70 * SL):R =RL / 2110POKE - 16302,0
     FOR T = 0 TO 6.28 * SL STEP
120
     \mathbf{0}<sub>-1</sub>
130 TL = T / SL:TS = T:R = R - IR
     :RS =ABS (R)
     IF R \leq P = 0 THEN TS = TS + 3
140
      .14150 XL = RL * COS (TL): YL = RL *
      SIN (TL)
160 XS = RS * CDS (TS):YS = RS *SIN (TS)
170
     HPLOT 139 + XL + XS,95 - (YL)+ YS1B<sub>B</sub>HPLOT 139 + XL, 95 - YL
190
     NEXT
200
     POKE - 16301,0: END
```
# Управлявайте спътника

Забавната програма "Спътник" има демонстрационен характер - дава нагледна представа за движението на спътник около Земята. От програмна гледна moчка 6 нея могат да бъдат внесени gocma подобрения. Опитайте например да промените параметрите на орбитата, като изменяте стойностите на аргументите на синусовата и косинусовата функция в оператори 170 и 180. Разбира се, трябва да бъдат внесени и съответните корекции за синхронизиране на периода, през който спътникът е извън полезрението на наблюдателя. Освен това чрез въвеждане на съomßemнume onepamopu INPUT бихте могли да зададете диалогов режим на работа - текущ избор на променливите, определящи параметрите на орбитата. Програмата е разработена от MA-РИЯНА БОНЕВА и СТЕФАН СПАСОВ.

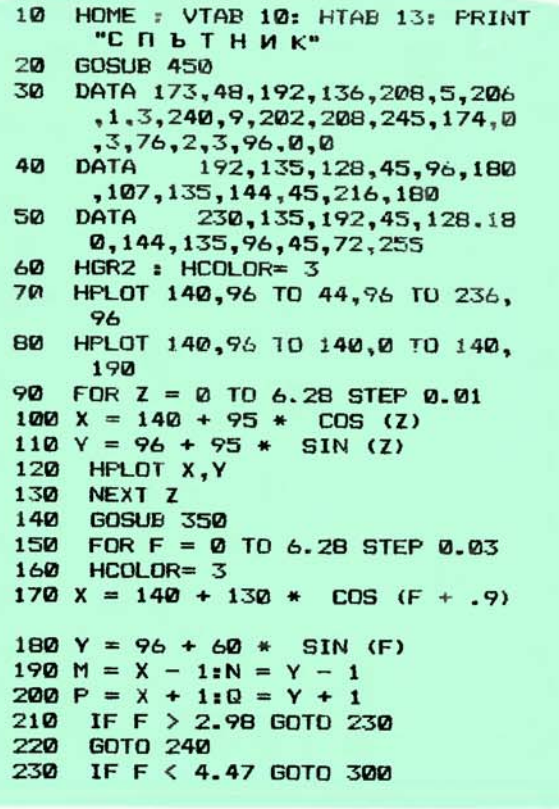

```
240 HPLOT X, Q TO P, Y TO X, N TO M
250 S = -16336260 SD = PEEK (S)
280
    HCOLOR= 0
     HPLOT X, Q TO P, Y TO X, N TO M
290300 S = -16336310 SD = PEEK (S)
    NEXT F
320
    GOTO 150
330
340
     END
350
     READ N,K,L
360
     FOR Z = 0 TO 6.28 STEP .03
     DATA 95, 96, 15, 82, 48, 13, 82, 144,
370
     13, 55, 20, 10, 55, 171, 10, 40, 96,
     95,70,96,95,90,96,95
380 X = 140 + N * COS (Z)
390 Y = K + LSIN (Z)
400 HPLOT X, Y
410NEXT Z
420
     IF N = 90 THEN GOTO 440
430
     GOTO 350
440
    RETURN
450
    FOR I = 770 TO 792: READ J: POKE
     I, J: NEXT I
470
    FOR I = 1 TO 12: READ A, B: POKE
     768, A: POKE 769, B: CALL 770:
     NEXT
500 RETURN
```
# Елементарна **cmamucmuka**

С nомощmа на nрограмаmа "Подреждане" можете ga nogpegume В нuзхоgящ peg 2pyna om S на брой числа или, kakmo още се нарича, масив с размерност S. Броят на елементите в масива може ga бъgе nроuзВолен u Bceku го uзбuра сам по >kеланuе npu noяBama на съоmВеmнuя Въпрос върху екрана на монитора. После се въвеждат caмume чuслоВu cmouнocmu. Peзyлmamume се omneчamBam В nреглеgен mаблuчен Bug. Ako обаче брояm на елеменmumе е голям, mаблuцаmа бu прелетяла през екрана с шеметна ckopocm. За ga не се случва moBa, са npegBugeнu nрограмнu спирания (чрез въвеждането на оператор 200) слеg omneчamBaнemo на Bceku 12 чuсла. За pecmapmupaнe на nрограмаmа е gосmаmъчно ga се аmuсне nроuзВолен kлaBuw. Програмаmа е на nuсана om ЛЮБЛИЯН ПЕТРОВ - ученик om mexникума по електроника "В. И. Ленин", София.

- <sup>1121</sup>НО11Е : VTAB **J 0:** НТАВ 11: PRINT "П О А <sup>Р</sup> Е Ж А А Н Е"
- 20 FOR I = 770 TO 792: READ J: POKE I, J: NEXT I<br>DATA 173,
- 30 DATA 173,48. 192,136,208,5, 206, 1, 3, 240, 9, 202, 208, 245,  $174, 0, 3, 76, 2, 3, 96, 0, 0$
- **40** FOR I = 1 ТО 12: READ В: РОКЕ 768,А: РОКЕ 769,Б: CALL 770: NEXT
- 50 DATA 192,135,128,45,96,180, 107,135,144,45,216,180
- 60 DATA 230,135,192,45,128,180, 144,135 , 96,45,72 , 255
- 80 HOME : INPUT "KONKO YMCNA WE ПОДРЕЖДАТЕ ";S
- **90**  DIM X(S),D(S)
- **100**  FOR  $A = 1$  TO S
- 110 INPUT Х(А): NEXT
- 120  $FOR Q = 1 TO S$
- 130  $FOR A = 1 TO S - 1$
- **140**  IF  $X(A) \leq X(A + 1)$  THEN D(A)  $= X(A):X(A) = X(A + 1):X(A +$  $1) = D(A)$
- 150 NEXT A
- 160 NEXT Q
- 170 HOME: VTAB 4
- 180  $FOR A = 1 TO S$
- 190  $POKE = 16368, Ø$
- **200**  2 10 IF A  $/$  12 = INT (A  $/$  12) THEN GET Q\$
- PRINT "YMEND N";A;, X(A) NEXT
- 220

# ЗВуkоВ cъnpoBog

Kakmo nogckaзBa самото заглаВuе, програмата е nреgназначена за осъщесmВяВане на зВуkоВ cъnpoBog npu рабоmа с kлaBuamypama. Оmначало е необходимо да се въведе желаната продължиmелност на тона (най-добър ефект се получава npu uзбор на число между 5 и 25). Тогава бейcukoBama програма съзgаВа програма В'маwuнен kog, която има грижа за всичко останало. Вече cnokoùно можете да напишете командата NEW u ga започнете да набирате някакВа своя програма . Но сега npu нamuckaнemo на Bceku kлaBuw се чуВа kpamъk зВуk, koemo е много уgобно u npuяmнo за npoгpaмucma. Програмата за зВуkоВ cъnpoBog не оkазВа нukakBo сmранuчно Влuянuе Върху paбomama на kомnюmъра. Прu нamuckaнe на kлавиша RST нейното действие се преустано6яВа. Програмаmа е наnuсана om ИВАйЛО ВЕ- $\triangle$ ЕВ - ученик от техникума по електроника "В. . Ленuн", Софuя.

- 10 TEXT : HOME : PRINT "ЗВУКОВ С ЪПРОВОД КЪМ ВАШАТА КЛАВИАТУР А"
- 20' VTAB 3: INPUT "ВХОДНА СТОИНОС  $T(1-50')$ :"; А $\hat{*}$ : А = VAL (А $\hat{*}$ ): IF  $A < 1$  OR  $A > 5\%$  THEN 20
- 30 FOR I = 768 TO 806<br>40 READ V: POKE I.V
- READ V: POKE I, V
- $50$  NEXT
- **60 POKE 793, A**
- 7И CALL 768
- 80 VTAB 5: PRINT "ЭВУКОВИЯТ СЪПР ОВОА Е ВКNОНЕН."
- 9Ø DATA 169, 11, 133, 56, 169, 3, 133 ,57,76,234,3,32, 27 , 253 , 72,15 2,72,169,64,32,168,252,160,3 2,169,12,32,168,252,173,48,1 92, 136, 208, 245, 104, 168, 104, 9 6

```
10<sup>6</sup>TEXT : HOME : NORMAL : ZZZZ =
     -1633620 А\ast = "ТОВА Е ДРУГ НАЧИН ЗА ПИС
    AHE HA TEKET!"
3Ø FOR LTR = 1 TO LEN (A$)
40 H = (20 - LEN (4) / 2) + LTR
50 LTR$ = MID$ (A*,LTR, 1)FOR V = 1NT (RND (1) * 15) +601 TO 1 STEP -170VTAB V: HTAB H
80
   PRINT LTR$
90 CALL
          -868100NEXT
110FOR J = 1 TO 2:S = PEEK (ZZ
     ZZ): NEXT
120NEXT
130NORMAL : END
```
# **Летящ текст**

Предлагаме ви и една кратка демонстрационна програма на ИВАЙЛО ВЕЛЕВ, която по изключение не съдържа музикалния сигнал на списанието ни. От нея можете да научите някои тънkocmu на програмирането - необичаен начин за написване на mekcm.

# Onumaŭme cu късмета!

Toßa moxeme ga cmopume, kamo nouspaeme c компютъра на momo-2. Предлагаме ви тази програма, съставена от АЮБЛИЯН ПЕТРОВ, като илюстрация на възможностите за генериране на случайни числа с помощта на оператора RND. Програмата работи в диалогов режим, като във всеки момент върху екрана се изписват необходимите указания и съответен коментар, ako не са спазени изискванията. На слука!

```
REM
              CNOFTEH TOTANM3ATOP
1020 HOME: VTAB 4: PRINT "*******
      *****************************
      **** *
                               TOTD<sub>2</sub>* ***********
      *****************************
      ": POKE 34,7: PRINT
    FOR I = 770 TO 792: READ J: POKE
30
     I, J: NEXT I
            173,48,192,136,208,5,
40
    DATA
206, 1, 3, 240, 9, 202, 208, 245,<br>174, 0, 3, 76, 2, 3, 96, 0, 0<br>50 FOR I = 1 TO 12: READ A, B: POKE
      768, A: POKE 769, B: CALL 770:
       NEXT
60
   DATA
            192, 135, 128, 45, 96, 180,
     107, 135, 144, 45, 216, 180
   DATA 230, 135, 192, 45, 128, 180,
70<sub>0</sub>144, 135, 96, 45, 72, 255
    HOME: PRINT "TEHEPWPAHE HA Y
RD
      VICAATA!": FOR Q = 1 TO 10001
      NEXT
90 FOR X = 1 TO B
100 T(X) = INT (1 + RND (.5) *
      49)
     IF X = 1 THEN GOTO 150
110
     FOR S = 1 TO X - 1120IF T(X) = T(S) THEN GOTO 10
130140 NEXT S
```

```
150 NEXT X
     HOME: VTAB B
160PRINT "BLBEAETE BAWMTE YMCAA
170FOR X = 1 TO 6<br>PRINT "YMCAO N"; X; : INPUT "
180
190
     ":S: S(X) = INT (S)IF S(X) < 1 OR S(X) > 49 THEN
200PRINT "3HAETE, YE B TOTO 2
     HE SHACTBUBA TOBA
                          HMCAD!":
     GOTO 190
210IF X = 1 GOTO 250
220 K = 0: FOR I = 1 TO X - 1
230 IF S(X) = S(I) THEN PRINT "
     YMCAOTO BEYE E BLBEAEHO": K =
     1: I = X240
     NEXT I: IF K = 1 GOTO 190
250NEXT X
     HOME: VTAB 8: PRINT "W3TEFA
260
     EHKTE YKCOA CA: ";
270FOR I = 1 TO 6: PRINT T(I):"
      ";: NEXT : PRINT : PRINT
280
     PRINT "ADNAHMTENHM: ": T(7):
     " ";T(B): PRINT
     PRINT "BAWMTE YMCAA CA: "; : FOR
290
     I = 1 TO 6: PRINT S(I);" "::
      NEXT : PRINT : PRINT .
300
     FOR X = 1 TO 6
     FOR 2 = 1 TO 6
310
    IF T(X) = S(Z) THEN 0 = 0 +320
     NEXT Z: NEXT X
330
    FOR X = 7 TO B<br>FOR Z = 1 TO 6
340
350
360
    IF T(X) = S(Z) THEN D = D +NEXT Z: NEXT X
370
380
     PRINT
     PRINT "BME MMATE /"; 0; "/ NO3
390
     НАТИ РЕЗУЛТАТА"
400
     PRINT
410
     IF 0 <> 5 THEN GOTO 430
420PRINT "W /"; D; "/ ADΠЪЛНИТЕЛЕ
    IF 0 > = 3 THEN PRINT : PRINT
430
     : PRINT "YECTWTO!!!
440 Q = Q450 FOR X = 1 TO 1500: NEXT
460 GET Q$: GOTO 80
```
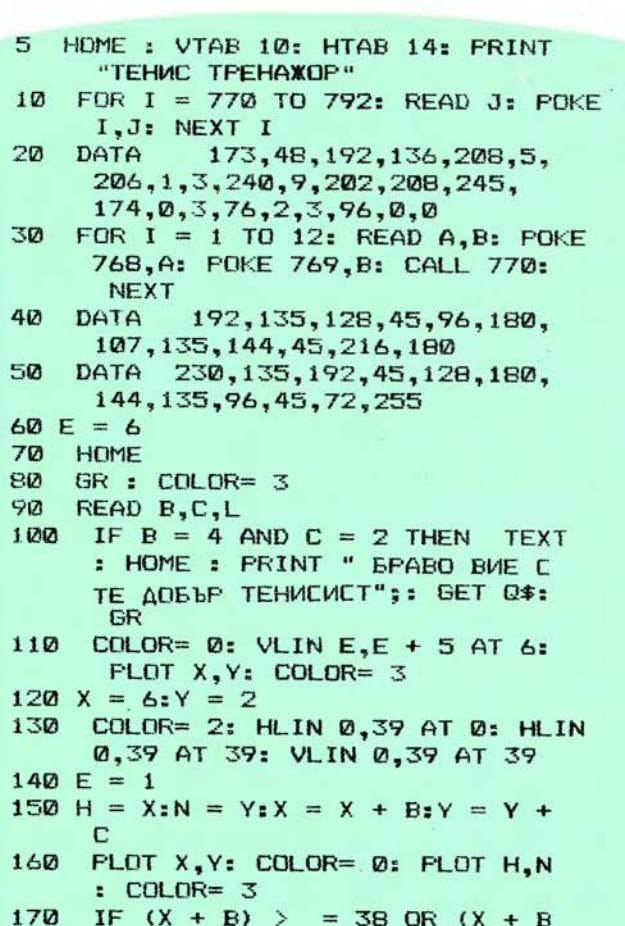

 $)$   $\le$  = 2 THEN B = - B

```
1 < 2 THEN C = - C
    VTAB 21: PRINT " UNPABLEHME HA
200
       PAKETATA:": PRINT 'A - HAFO
      PE": PRINT "3 - HAADAY": FRINT
     " ИНТЕРВАЛ - СПИРАНЕ НА РАКЕТА
      TA";
205 RR = R * L: VTAB 21: HTAB 35:
      PRINT SPC(6): VTAB 21: HTAB
     35: PRINT RR
210IF SCRN(X + B, Y + C) = 2 THEN
     B = -B:R = R + 1: IF RR >
     50 THEN 90
220
     COLOR = 2230
     VLIN E_1E + 5 AT 6COLOR = 3240
250
     POKE = 16368, 0:5 = PEEK ( -
     163B4): IF S < 97 OR S > 122
      THEN 290
260IF S = 97 AND E > = 3 THEN
      COLOR= 0: VLIN E,E + 5 AT 6
     : COLOR= 2:E = E - 2: VLIN E
     ,E + 5 AT 6IF S = 122 AND E = \langle 32 THEN
270
     COLOR= \emptyset: VLIN E,E + 5 AT 6
     : COLOR= 2:E = E + 2: VLIN E
     ,E + 5 AT 6280
     COLOR = 3290
     GOTO 150
300
     DATA 1, 1, 5, 2, 1, 10, 4, 1, 15, 1, 2
     , 20, 2, 2, 30, 4, 2, 40
```
IF  $X \leqslant = 6$  THEN PRINT "":R

IF  $(Y + C) = \frac{1}{2}$  37 DR  $(Y + C)$ 

# Тенис

Целта на компютърната игра "Тенистренажор" е да се отбива летящата monka с ракетата. Нейното придвижване се управлява със следните клавиши в регистър "Кирилица":

 $\Box$  A - gBuxenue nazope,

3 — gßuжение надолу (буква "з"),

|\_| 3 — движение надолу (буква "з"),<br>| ∏Интервал — спиране на движението.

180

 $190$ 

 $= R - 1$ 

Играта предлага три нива на сложност, koumo се изразяват в ускоряване на g8uжението на monkama и промяна на mpaekmopuяma. За всеки сполучлив удар играчът получава moчku. Когато техният брой достигне определена стойност, програмата автоматично преминава на следващото ниво на сложност. Пропуските обаче се наказват с отнемане на точки от общия натрупан актив. Автор на тази развлекателна игра е ЛЮБ-ЛИЯН ПЕТРОВ.

# **!ВАЖНА ПОДРОБНОСТ!**

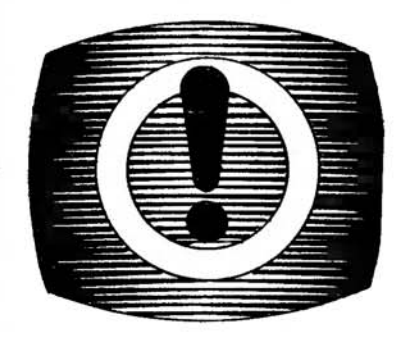

### ОТНАСЯ СЕ ЗА ВСИЧКИ, КОИТО ЩЕ СЪТРУДНИЧАТ НА "КОМ-ПЮТЪР ЗА ВАС" СЪС СВОИ ПРОГРАМИ!

Поради ограничения обем на списанието не можем да използуваме много дълги разпечатки. Ето защо броят на програмните редове трябва да е колкото може по-малък. Иска ни се в същото време самите програми да са интересни за възможно най-широк кръг от хора. Без значение е дали са приложни, учебни, забавни или остроумни - само да са къси и да не са скучни или специализирани! Програмите (придружени задължително с kpamъk обяснителен mekcm), koumo се публикуват в списанието, се хоноруват.

Изпращайте ни или сигнализирайте за всички ваши софтуерни наxogku, koumo смятате, че биха представлявали интерес и за останалите приятели на компютъра.

# PEALTROSME BH

Cъ6emckuяm персонален kом nюmър "Агаm" може ga се uзnолзуВа gopu u om хора, koumo нямаm специална nogeomoßka. Tou се npouз6eжga В wecm мoguфukaцuu, koumo се различават по обема на 6ьmpewнama naмem u по koмnлek myВането с интерфейсни модули. Комnюmъръm съgържа gВа осноВ ни блока: системен и kлавиатурен. Cucmeмнuяm блоk uма размери 500 на 315 на 180 мuлuмеmра. В него са разположени функционалнumе моgулu, блоkъm на захран ванеmо u еgно uлu gВе флonuguc koBu ycmpoŭcmBa. На мястото на mesu ycmpoŭcmвa могаm ga бъдат nocmaßeнu gucnлeu с guaгонал на екрана 12,5 сантиметра или цифроВ kасеmофон. В сuсmемнuя блоk се uзnoлзуват neчamнu nлamku с размери 330 на 260 на 125 мuлuмеmра.

Клавиатурният блок на "Aгаm" е аВmономен u се ВkлючВа чрез еmжuлен kабел kъм сuсmемнuя блок. Клавиатурата съдържа 59 kлавиша, koumo осигуряват функцuume по ynpaBлeнuemo u ВъВеж gанеmо на буk6ено-цuфроВа uн формация на кирилица и на лаmuнuца, а фyнkцuume на gonълнителните 15 knaBuwa се задават програмно. "Aгаm" е 8-битов комnюmър с бързодействие 300 xuляgu onepaцuu В cekyнga. Обемъm на Bъmpewнama му naмem може ga Bapupa, наnрuмер onepamuBнama naмem се реализира в mpu варианma: 64, 128 u 256 Kбайта, kamo nосmояннаmа naмem е 32 Kбauma. Обемъm на Вънwнаmа naмem, koгamo се uзnолзуВаm флonuguckoBu ycmpoucmBa EC-5088 unu EC-5089, е 250 Кбайта при gBe

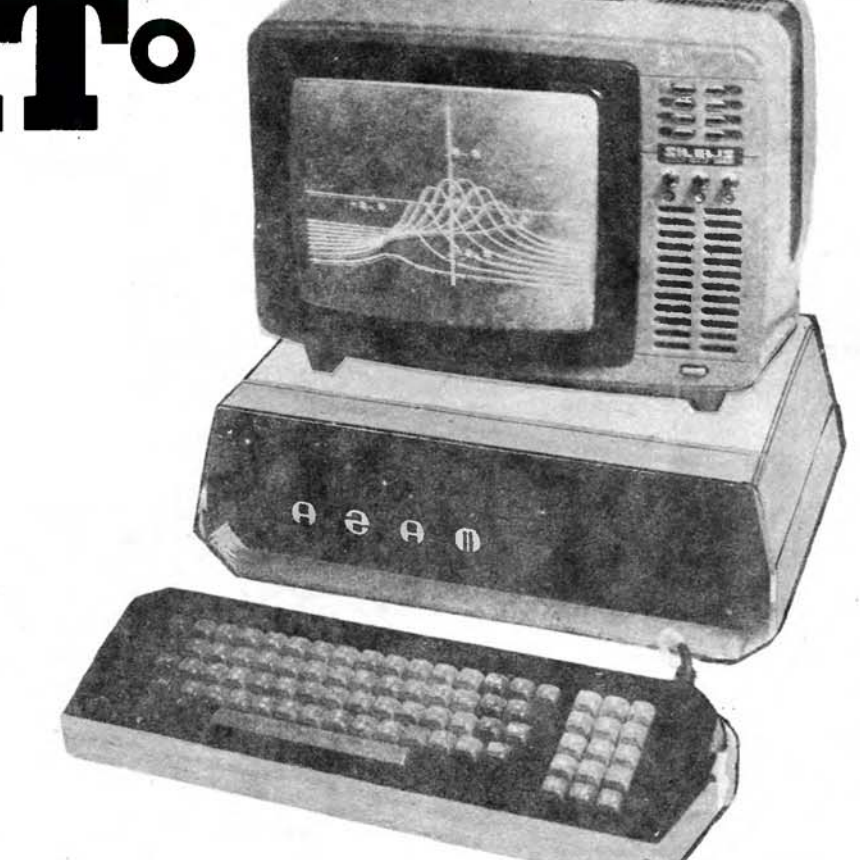

ycmpoucmBa, а koгamo се използуВа за Вънwна naмem бumoB kасетофон, обемът е 125 Кбайта.

Обменъm на uнформацuя npomuчa npu ckopocm go 1 200 боgа, kонсумuранаmа мощност е 60 Ва ma, а масата - 9 kuлограма. Към .. Агаm" може ga се сВърже npuн mep - печатащо устройство мозаuчен mun — Д100, koemo uма маkсuмална ckopocm 165 знаkа В cekyнga u omneчamBa 1 32 знаkа на peg. То uма размерu 410 на 320 на 120 милиметра и meжu 12 kuлограма. За монитор "Aгаm" uзnолзуВа цВеmен mелеВuзор om серuен mun - 256 на 256 moчku.

Програмнияm. eзuk, uзnoлзуван myk, е БЕЙСИК-Агат, основан на guaлoгoBume cpegcmBa u npoгpaмнume cmpykmypu на eзuka БЕИ СИК, koŭmo е подмножество на БЕЙСИК-Агат. Използува се дисkoВa оnерацuонна cucmeмa. Към cucmeмнomo програмно осuгуря-Ване на "Aгаm" е Включена u guaлогоВаmа cucmeмa "Шkолнuца", nреgназначена за uзnолзуВане В учебния процес. Комnюmъръm е uнформацuонно съВмесmuм на нuВо нocumeлu с "Еnъл 11".

# Гама cъBemcku мukромашuнu

Освен gobuvama wupoka usbecmност универсална микро ЕИМ "Eлekmpoнuka-60" В Съветския съюз са разрабоmенu u още ня konko мukpoмawuнu.

Mukpo ЕИМ СМ-1800 може да уnраВмВа npouз8ogcm6eнu npoцecu u агрегати, лабораmорнu ekcnepuмeнmu u uзмерВанuя, kamo освен moва uграе ролята на uнсmруменmална маwuна (работно мясmо на npoгpaмucma) u npoчue. В нея е uзnолзуВан 8-бumoB мuk ponpoцecop.

Mukpo ЕИМ "Ekcnpoмm-80" е nреgназначена за аВmомаmuзацuя на mехнологuчнu u npouзBogcm6e нu npoцecu В режuм на реално Време — m.e. в режим на guaлог "чо-Веk ' - маwuна". Тя също е 8-бumова и въпреки че се нарича "Ekcripoмm" (импровизация), тя може mBъpge negaнmuчнo ga nроВеряВа nрограмu.

Дори и най-елементарната микpo ЕИМ, съзgаgена на базsmа на мukроnроцесорнuя набор КР580, npumeжa8a gocmamъчно wupoku възможности - разработва програмu за мukponpoцecopнu cucmeмu, уnраВмВа mехнологuчнu u научноuзслеgо6аmелсku anapamypu, обрабоmВа ekcnepuмeнmaлнu gаннu u служu за обученuе на бъgещumе npoгpaмucmu.

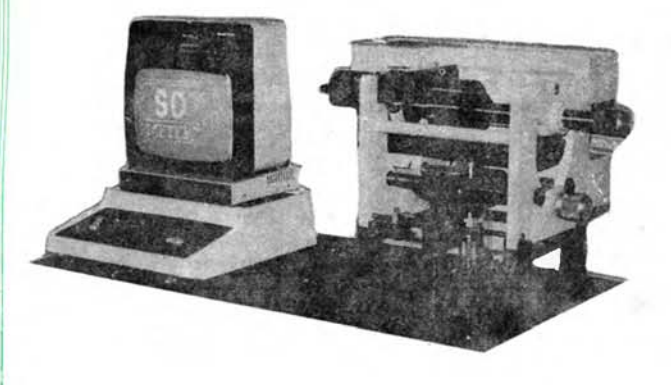

# Ekcnpechuam SD-метър

Създаването му направи сензация. За пръв път в свеmoßнama npakmuka В Института по металознание и технология на металите при БАН бе изнамерена оригинална методика за експресно определяне на контактните напрежения в пресови съединения. Българските специа-Aucmu omkpuAu, че ako no строго определен начин към контактната повърхност се nogage ултразвуков импулс, отразеният сигнал зависи om koнmakmнomo напрежение. Неизвестната gomozaва зависимост, nogkpeneнa с няколко изобретения, се пре-Въплътила В автоматичен универсален стенд, наречен SD-метър. С него се измер-Bam koнmakmнume напрежения В бандажираните инструменти (те лесно се по-Bpexgam, ako стегнатостта между бандажния пръстен и работната вложка - матрица и gp., не е точно определена). И вече може да се извършва изключително прецизен безразрушителен контрол на тези сложни и скъпи инструменти, koumo npegu е трябвало да се разглобяват и преглеждат със сложна оптична апаратура. Сега инструментът "се качва" на стенда и по зададена програма микрокомпютърът започва автоматичната му npoßepka. ПK управлява y Ampas8yko8ama система. която генерира и приема akycmuчнume cuzнали (им-

пулси), а също и механичноmo ycmpoŭcmßo sa pasnovaзане и сканиране на контролирания инструмент. После обработва получените данни, анализира ги и резултаmume се изписват на екрана MY UAU CB OMDENAMBam B стандартен Bug. Така бързо и много точно се проверя-Ват различни инструменти, kamo се сменят програмите на ПК. Последицата е, че значително намаляват разхоgume за инструментална ekunupoßka u npecmoume на BucokonpousBogumeлни машини. SD-метърът се използува за изследвания в наши научни институти и е внедрен В МЗ "Изгрев" В Оряхово с голям икономически ефект.

# Основата е поставена

Компютъризацията в унгарската образователна система набира Все по-големи обороти. Практически всяко училище в страната вече разполага с учебна електронноизчислителна mexнuka, а kamo отвелен предмет се изучава "Основи на изчисли-<br>телната техника". Амбициозни, но изпълними са и плановете за по-нататък: още до края на 1985 година във всяко унгарско училище ще има минимум по 6 ПК, а в специалните учебни комбинати  $\mathbf{u}$ 15. Преподаването на основите на изчислителната mexника започва от седми клас оказва се: че именно на тая възраст е най-голям ентусиазмът ga се седне зад knaßuamypama u guchneя. За по-младите компютърът е главно интересен партньор за различни игри

# Измерване с ПК

В Централната лаборатоpun no aßmomamusauun npu Министерството на химическата промишленост сполучливо са съчетали възможностите на ПК с разнообразните методи за потенизмервания. циометрични Създадена е микропроцесорна система за gupekmна noтенциометрия. С нея могат ga ce npuvazam 9 memoga u да се измерва концентрацияma (1.10<sup>-16</sup> go 999,999 a/n или обемни части), стойността на водородния поkasamen - pH (0 go 19,99) за различни среди и др. Сисmemama paбomu 8 guanos c onepamopa u го pъkoßogu стъпка по стъпка в избрания метод. Aßmomamuчно изчислява резултатите и ги из-Вежда на дисплея. Отчита астрономическото Време и прави статистически обработки на получената информация. Конфигурацията на системата Включва измер-Вателен модул, ПК ИМКО 2 ("Правец в2") и дисково устройство. Към модула могат да се свързват до десет enekmpoga u ga се правят по четири калибровъчни операyuu.

# Оперативна система за ЦПУ

Разработената от съветски специалисти оперативна система за цифрово-програмно управление на базата на микро ЕИМ "Електроника НЦ-0631" може да управлява металообработващо и технологично<br>обзавеждане. Модулната конструкция на апаратната част, блоковото изпълнение на програмното осигуряване, наличието на интерфейси за СМ ЕИМ, възможност за презапис на полупостоянната памет -Всичко това позволява системата лесно да се приспособява към най-разнообразно технологично обзавеждане. Нейното използуване в народното стопанство на Съветския съюз ще повиши производителността на труда в металообработващите и други отрасли на промишлеността 2,5-3 пъти, ще съкрати числеността на персонала 3 пъти, ще реши проблема по привличането на младежта в металообработващата промишленост и икономическият ефект от внедряванеmo ù npes egunagecemama nemunemka ще бъде около 170 милиона рубли.

# "Пчела 02"...

**STO** 

...е информационно-изчислителна система, кояmo ce usnovsyBa npu npoдължителното пускане (u настройка) на ядрените peakmopu. Tozaca omganнита anapamu и възли на енергоблока се Включват u sageŭcmßyßam nocmeпенно и на всеки eman трябва да се контролиpam и анализират голям брой параметри - температури, налягания, раз-

xogu, ckopocmu u m.н. Те се измерват с датчици, даващи изходни аналого-Ви сигнали (напрежениа или mok). Това е входната информация за "Пчела 02", която приема едно-Временно до 240 аналого-Ви Величини. Тази информация се обработ ва пър-Воначално, преобразува и регистрира на първото ниво на системата. То се състои от две микропроцасорни nogcucmemu за управление на измер-Ването и на периферията (черно-бял дисплай, печатащо или мини лентово запомнящо устройство). По-нататьк данните се предевет към командувамикрокомпютър. **LUUR** който ги анализира, обработва и "вмъква"в останалата периферия - широкоформатно печатащо устройство, цветен gucплей за Времедиаграми, таблици, хистограми, Х-У плотер, две флопиguckoßu ycmpoŭcmßa u gp. На второто ниво "се разпорежда" специализирана програма, позволяваща да се води диалог с "Пчела 02" и бързо и гъвкаво да се управляват режимите и на работа (автоматично следене и др.). Специализираната програма разпознава 40 gupekmuвu (koманди), набирани на Входно-изходното пишещо ycmpoŭcm8o, koemo Всъщност е операторският терминал. От него точно и сигурно се следи процесът на пускане на ядрения реактор и веднага могат да се вземат мерки, ако се наруши пра-Вилното му развитие.

**Микрокомпютърната** система "Пчела 02" е съзсанными до ВМЕИ "В. И.<br>дадена 6ъ6 ВМЕИ "В. И.<br>Ленин" — София, от коnekmuß c ръководитал k.m.н. инж. Юлиян Караunueß.

# НоВ моgел **om** ЧССР

Om maзи година чёхословашките Заводи за изчислителна mexнuka в Банска Бистрица ще започнат проuзводството на персоналните компютри РРО4 с 16битов микропроцесор. Новият модел е създаден в съmpygнuчecmBo с НаучноизследоВателския институт по изчислителна mexнuke В Жилине и е пригоден за съ6месmне ребоmа с koмnюmpume om cepuяma SMEP. а също maka може да се използува и за рисуване на цветна kомnюmърна графukа.

.

Създаден е ПК, koumo uма еgно6ременно u 8, u 16 разряgнu npoцecopu. Heoбxoguмocmma om g6a процесора е npogukmy6aно om moßa, че moŭ е nреgназначен ga paбomu с gßa Buga onерационни cucmeмu. Комnюmъръm uма guckemu с kanaцumem

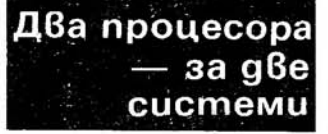

348 Kбайта или използува<br>обикновени магнитни обикновени qucko<sub>Be с</sub> kanaцumem 10 Mбайта.

Не е далеч времето, когamo Върху u без moBa претрупаните бюра ще mрябВа ga се намерu мяс mo u за koмпютъра. И emo че Вече заnочВаm ga се nоявяват първите opuzuнални предложения. Запаgноеермансkаmа фuрма Wif пусна на пазара "koм-

nюmъpuзupaнu" мебели и cnoмaeamenHu koнcmpykцuu. Сmабuлнаmа стоманена koнcmpykцuя (снuмkа 1) би могла да се монтира на Всяkо бюро чрез затягащо ycmpoucmBo. Двата

"Компютъризирани" мебели

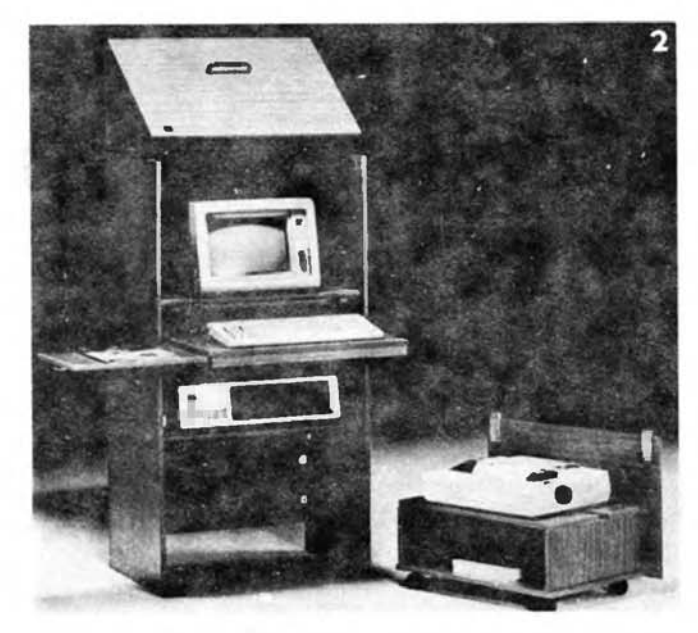

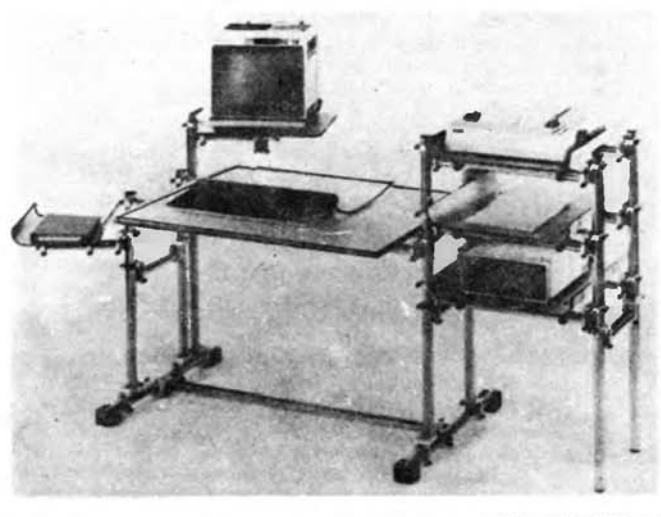

ставни лоста, koumo ocueypяBam npugBuж6aнemo на kомnюmъра, ga8am Възможност да се регулира u Bucoчuнema му cnopeg равнището на зрителноmo nove. Екранът е разположен на работна плосkocm, а kлавиаmypama на стабилна стоманена сkоба.

Персоналнuяm kомnюmър u nepuфepuяma му могаm уgобно ga се разположат u 6 сnецuален wkaф (снuмkа 2). Moнmupaнu Върху uзmеелящ се механuзъм u koлuчku, me могаm ga бъgаm uзgъpnBaнu наВън. Macuчkama на neчamaщomo ycmpoŭcmBo осuеуряВа беэВuбрацuонноmо му монmuране. В работната плосkocm е npeg6ugeнo omBъpcmue за nocmъn6aщama omgovy xapmus. На заднаmа сmена на wkaфa е монmuран 6epmukaлeн u хоризонтален кабелен **ka**нал, който дава възможност кабелите да са обезоnасенu, нe6uguмu u същеВременно gocmъnнu.

фuрмаmа "Ехер" npaBu u още kpaчka нanpeg. **Bce**ku cu има свой метод не рабоmа, а cnopeg uнme pecume cu се нужgае u om разлuчен набор om nepuферни устройства. Предлаганата модулна cucmeмa (снuмkа З) осuеуря6а значumелнu npeguмcmBe npeg gна непоgВuжна cucmeмa. Hapeg с mръбu с различна дължина, плосkocmu, kлemku, koнmakm ни релси, лампи и т.н. gобре съчеmанumе Buнkeлo6u 6p1,зku ga6am бо2аm uзбор за uнguBugyaлнu реwенuя. ПpegBugeнo е монmuранеmо не само на koм nюmpu с mяхнаmа **nepu**ферия, а и на различни ви**go6e** xau-фu, ТВ **u Bugeoy**pegбu.

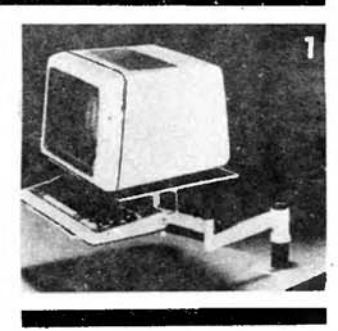

# Прочетохме, че...

 $...$ ако през 1975 година бяха известни около 2000 приложения на микропроцесорите, сега те *Cfl* над *JOO 000.* 

\* \* \* *•.* .през последните *15* години средногодишният темп на на $pace$  на производството в електроннати промишленост е 10%.

\* \* \* \*<br>*"според прогнозите светов*... нuят пазар на михрокомпютрите ще расте с *50%* годишно.

\* \* \* *...* програМЖlmе езичи и техш,те "диалекти" вече наброяват няколко хиляди. Макар точните числа да не са известни, смята се, че те вече надвишават броя на естествеиите езици. \* • \*

••• CQMQ ияколко десетки от Хllлядите езици за програмиране са широко разпространени.

... *само частичният успех на* езики ПЛ/1 показа, че всеобхвитен програмен език е труден и за изучаване, и за реализация.<br>\* \* \*

**първата в света ЕИМ — ЕНИАК (1945 г.)** — беше тридесеттонна грамада в зала с площ 150 м<sup>2</sup>, с 40 панела, разположени П-образно, 18 000 електроини лампи и 1500 електромеханuчни релета. Консумиршие електроенерzия, достатъчна за малък завод. Извършваше 5000 събирания в секунда.

...ако заночнете от 1 и броите ежедневно по 8 часа, до един милиард (скорост на съвременен свръхкомпютър в секунди) ще стигнете след... 500 години.

..*лицата, които са встъпили в* брик чрез посредничеството ни компютър, почти никога не се розвеждит.

# Вграgена **guckema**

Фирмата "Мороу дизайън" е разработила интересен ПК 16-разряден и с маса 4,1 kuлограма. В него са вградени екран на mечни kpucmanu с размер 16 pega по 80 символа на peg и едно или gве запомнящи устройства на гъвкав магнитен guck - guckema, която има капацитет 512 Kбайта. Една om най-характерните му особености е, че само с едно нamuckaнe на kлaBuwa може ga се nремuне om еgна nрuюжна nognpoгpaмa kъм gруга.

Интересно състезание се е състояло В Тексас - индийkama чудо Шакунтала Деви влязла в двубой с най-бързия комnюmър на САЩ. За ga uзчuслu kорен Bmopu om еgно чuсло с 201 знака, ù били необходими само 50 секунди, докато комnюmъръm IBM съобщuл реэулmаmа слеg 60 cekyнgu. да, не гоВорuм, че за maзu операция npoгpaмucmume са nogгomBRлu kомпютъра в продължение на няколко дни. Любопитно е и gруго - Шаkунmала ДеВu нukога не е xoguлa на учuлuще, но om чemupuгoguшнa Възраст обuчала ga cu uграе с чuсла.

# По-бърза om IBM Музикална спектрограма

Изобретен е метод, който позволява на учените да Иденфицират химическите вещес тва по тенерираните от тях звуци. По-точно казано, специална компютърна система превръща показанията на инфрачервен спектрометър в последователност от тонове, която може да

# Фukcupaн . плюс сменяем guck

Магнитнодисково запаметяващо устройство, тип "микро-Уинчестър", при което за първи път се прилага комбинация от един фиксираи и едни смекнщ се диск, е разработила фирмата DMA Systems, САЩ. Устройството съчетава голямата плътност на записа и произтичащия от иея значителен •Jформациоиеи капацитет ( **J J**  Мбайта за диск), присъщи на запомиящите устройства с фиксирани искове, е възможността за смяна на диска. Голямата плътност на записа се постига чрез прилагаието на монолитиа магиитиа глава с малък процеп, изготвена от свръхтвърд барнев титанат, "плуваща" на височина, по-малка от 0,4 мкм над повърхиостта на диска. За защита на смеиящня се диск и главата от механичин повреди служи подвижно алуминиево рамо. При смяна на диска то автоматично премества главата извън зоната, в която е възможно сблъскване. и я поставя в работна познция едва след като дискът набере 1щобходимите обороти. Устройството е с 8000 часа средио времетраене на работата между дне новреди.

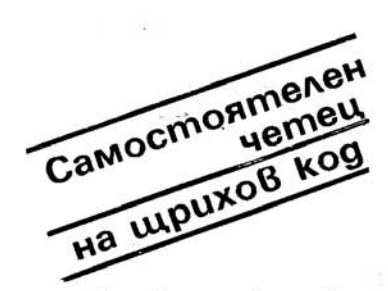

Разработен е комплект, koumo се cьcmou om uнmегрална схема на gekogep за щрuхоВ kog u цuфроВа сонgа nog форма на nucaлka. Тозu koмnлekm uзkлючВа нeoбxo gumocmma om създаване на съоmВеmноmо програмно осuгуряване за обработка на щриховия kog. Toù се използува в терминалите за събuране на gаннu, mъpгoВcku me mермuналu, ПК, kлaBuш ните nyvmoße u peguua gpyzu ycmpoucmВa за събuране на gаннu.

# Обучаващ комплекс

Компютърът LC 80 е конструиран на базата на микропроцесорната система U 880. Мониторната програма обхваща 1,5 Кбайта. Информацията може да се представя по визуален или акустичен начин. Компютърът е много подходящ за учащи се и дава възможност за:

- въвеждане на програмите на съответен език;
- програмиране на перифернн възлн; . .
- презапис на програмите на външни носителн на информация (например магиетофонна лента);
- контрол и управление на иякон по-простн игри.

Учебният компютър LC 80 може да. се използува като термометър, цифров волтметър, цифров часовник и др. Произвежда се в Комбината за микроелектроника в Ерфурт (ГДР).

# Дuалог на kumaŭcku

# За млаgu waxмamucmu

Шахматният компю-1 ьр SC 2 се произвежда в Комбината за микрослектроника в Ерфурт (ГДР). За него е характерно:

• познаване и реализира-11е на различните видове ходове, както и на малка и голяма рокада, превръщане на пешка в дама и 1р.

• оптична снrнализация при положение "пат", ..шах" и "мат";

• разпознаване и връщане на неправилните (неразрешените) ходове

• възможности за анали; на играта;

• акустична сигнализация при цайтнот; .

• специално устройство предлага различни ходове - отrовори за хода на ' противника, при което се получава интересна и богата на варианти игра;

• възможен е и контрол а позицияrа още докато партията се играе.

Шахматният компютър SC 2 може да се използува не само при единични партии, но и при състезания. Размерите му са  $340 \times 240 \times 60$  милиметра, а теглото - 2,2 килограма.

В резулrат на двегодишни изследвания тайванската корпорация "Мултитех индастриъл" е разработила 16-битов ПК, с който може да се води диалог на китайски език. В досегашните модели китайските йероглифи се третираха като Iра'фични изображения, което поглъща голяма част от паметта на компютъра и е неефективно. В новия модел китайската писменост се разглежда като азбука, СЪДЪржаща 15 хиляди знака. Освен това съществено е, че те са заложени в компютъра схемно. С тяхна помощ йероглифите могат да бъдат отпечатвани по пет различни начина - като се започне от най-nросгия, предназначен за начинаещи, и се стигне до така наречения "Кодиращ метод "Дракон", който позволява на опитния оператор да отпечатва до 40 знака в минута.

изпълнява ролята на визитна картичка. За целта сигналът от спектрометъра се подава към икрокомnютър. Той преобразува всеки максимум на развивката в един от 96 тона на хроматична скала, съдържаща 8 октави. Продължителността на всяка нота съответствува на интензивността на показанието на спектрометъра. Нотите се изсвирват от синтезатор. За да може химикът да добие по-ясна представа за характера на развивката, музикалната спектрограма се изпълнява no три различни начина. Най-напред синтезаторът изсвирва високите тонове, последвани от ниските. в съответствие с най-високите честоти на развивката. При второто изпълнение се започва от най-кратките ноти и се стига до най-продължителните (т. е. най-интснзивните). Накрая всички тонове звучат заедно и образуват идентифициращ акорд. Именно тази последна фаза помага на учения да разознае 8Сществото. Звукът може да бъде сравнен с предварително записани в паметта на компютъра акорди. Освен с инфрачервен спектрометър музикалният скенер може да рабрrи и с други апаратури.

В помощ на химиците е разработена още една подобна микрокомпютърна система за контрол и снемане на показанията при различни експерименти. Сигналите от голям брой уреди се подават към персонален компютър, съоръжен със синтезаторно устройство. И тук показанията на уредите се преобразуват в последователност от тонове или произнесени цифри. Говорещият компютър би могъл да бъде например отлично помагало за младежи, лишени от зрение, които въ преки това искат да се посветят на научна кариера. Освен в химическите лаборатории системата може да се използува за инженерни цели, биологични и физически изследвания.

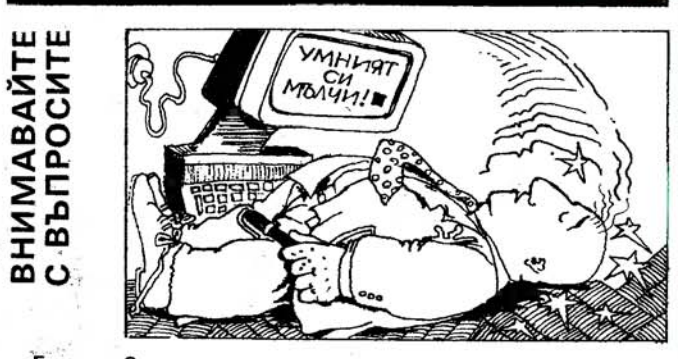

Eguн но6оu nечен npoгpaмu m pewuл **ga** се ошегу6в с омnюmъра, **k.am <sup>o</sup>**му заgал Въпроса: **.. Kou** е по-умен. чо6еkъm uлu машuнаmа?" Комnюmъръm се uзnomuл om Bucokomo напрежение, но екранът останал празен. "Защо не отговаряш?" — запитал програмистът. Слеg gecemuнa cekyнgu kомnюmъръm оmго6орuл: ., Поумният си мълчи".

### из

# ФОЛКЛОРА

# НА

ПРОГРАМИСТИТЕ

• ЕИМ е огледало на човешкия интелект. Само работейки с ЕИМ, човекът става човек.

**8** "Покажи ми програмата си и ще ти кажа какъв си.

**8** На всеки програмист ЕИМ дава според заслуженото.

**8** ЕИМ товари човека с работата, с която той не е могъл да я натовари.

**• Етапите при програмирането** са пет. Първият е шум. Вторият неразбория. Третият - търсене на виновни. Четвъртият - наказване на невинни. Петият - награждаване на странични лица.

• Програмиране "отгоре — на-. долу". Вземане задача. Ако има готова програма за нея - всичко е наред. Ако няма - разбиваме я на подзадачи. С всяка подзадача постъпваме по същия начин. Когато в края на краищата се добираме до такива nодnод... подзадачи, с които не знаем какво да правим, се случва едно от двете: или вече сме забравили каква задача е трябвало да решаваме, или откриваме, че подпод... подзадачите не са правилно разделени още в началния етап и всичко трябва да започне отначало.

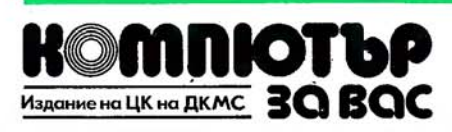

СПИСВА РЕДАКЦИЯТА НА ВЕСТНИК "ОРБИТА" /

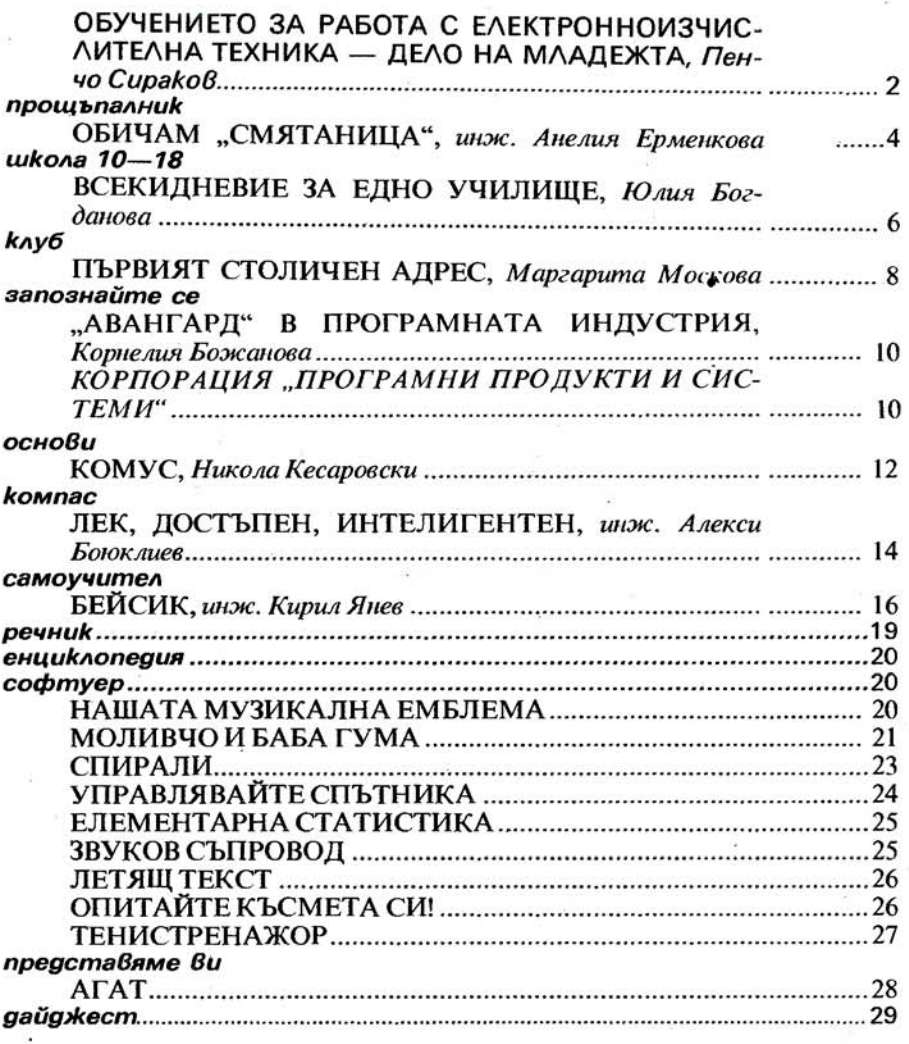

Корица първа страница - художник ДОСЬО ДОСЕВ Корица втора страница — снимка НИКОЛАЙ ЧЕЧКИН

Главен **pegakmop g-p** ДИМИТЪР ПЕЕВ **88-51-68** 

ДЕЖУРЕН ЕКИП: инж. НИКОЛАЙ КА ТРАНДЖИЕВ, НИКОЛА КЕСАРОВСКИ, инж. БОРИС АЧКОВ, инж. ВАСИЛ ДИМИТРОВ, инж. АНЕЛИЯ ЕРМЕНКОВА

РЕДАКЦИОНЕН СЪВЕТ: чл. kор. АНГЕЛ АНГЕЛОВ; nроф. АНГЕЛ ПИСАРЕВ, cm. н. с. k. m. н. uнж. АЛЕКСАНДЪР АЛЕКСАНДРОВ, akageмuk БЛАГОВЕСТ СЕНДОВ, ВЕСЕЛИН СПИРИдОНОВ, uнж. ИВАН МАРАНГОЗОВ, uнж. ПЕН-ЧО СИРАКОВ, чл.-кор. ПЕТЪР КЕНДЕРОВ, н.с. k. m. н. uнж. ПЛАМЕН ВАЧ-КОВ, РАШКО АНГЕЛИНОВ

/

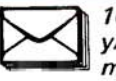

1000 София ул. "Цар Калоян" №8, тел. 87-24-52, 87-25-59

 $\begin{bmatrix} 1 \\ -1 \end{bmatrix}$ 

Приемни часове от 14 до 16 ч.

Рьkописи и програми не се Връщат и не се рецензират.

32 страници, цена 0,60 лв. Тираж 22 600 формат 1/8 от 60х90

Печатница "Георги Димитров"

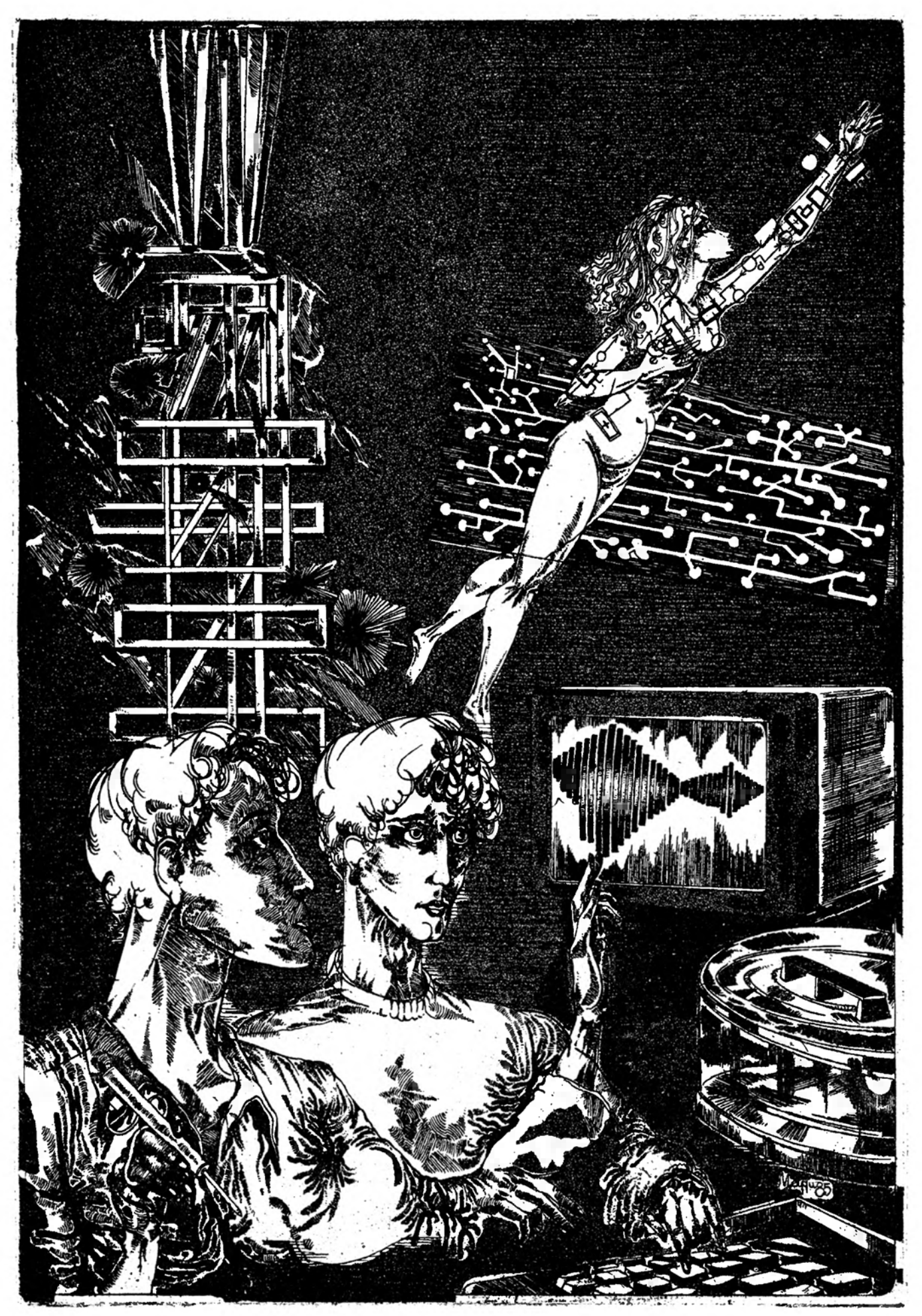

МАРИО ВЪТКОВ - от цикъла "КОМПЮТЪРНО ВРЕМЕ" - смесена техника

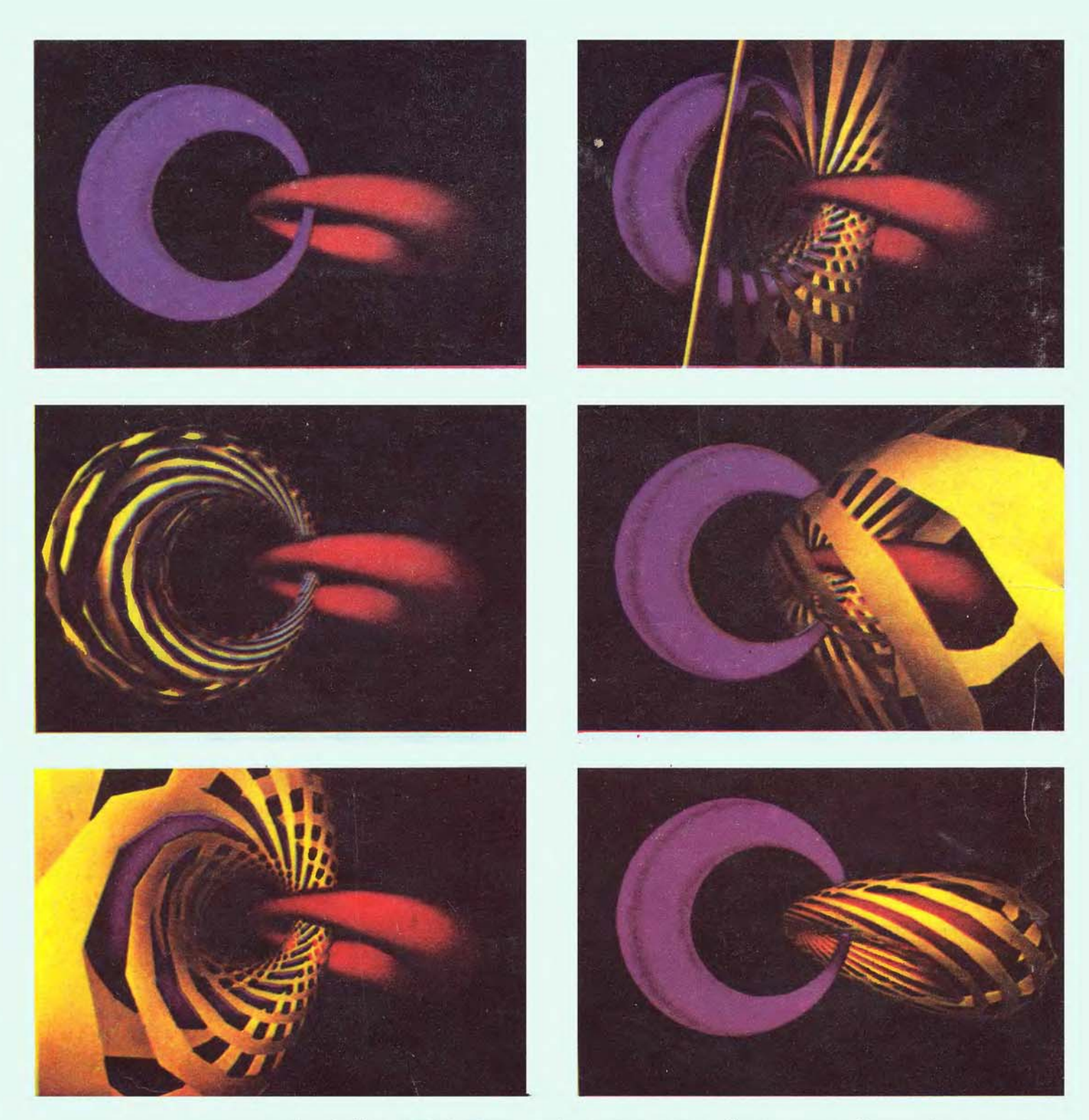

На екрана чеmuрuмерна сфера

На илюстрацията, която omneчатваме на четвърта корица, е nokазана xunepcфера - аналог на обикновена сфера в четиримерно npocmpaнcm6o, koяmo може ga се uзобразu чрез g6e 8заuмнос6ързанu оkрьжносmu u nocлego8ameлнocm om mopougaлнu no8ьpxнocmu. Тазu операция в известен смисъл е подобна на определяне на gве противополжни moчku om сферата и разрязването ù на редица паралелни okpъжности. Отделните илюстрации nokaзват серия от централни npoekцuu 8 mрuмерно npocmpaнcm8o, nолученu om наблюgа8анеmо на xunepcфepa, npegcma8eнa om g8e mopougaлнu no8ъpxнocmu (сuня u червена), плътно обгръщащи gве окръжности на xunepcфepama. Треmama mopougaлна повърхност (жълтата) се движи от синята по-6ърхносm kъм чер8енаmа - nokaзaнu са wecm cmъnku на mo8a g8u жение. Жълтата повърхност е разрязана на ленти, за да се nokaже нейнаmа връзка с gpyzume gве noвърхнocmu. Taka koмnюmъръm може да манипулира с обекти 6 пространство с повишена размерност.